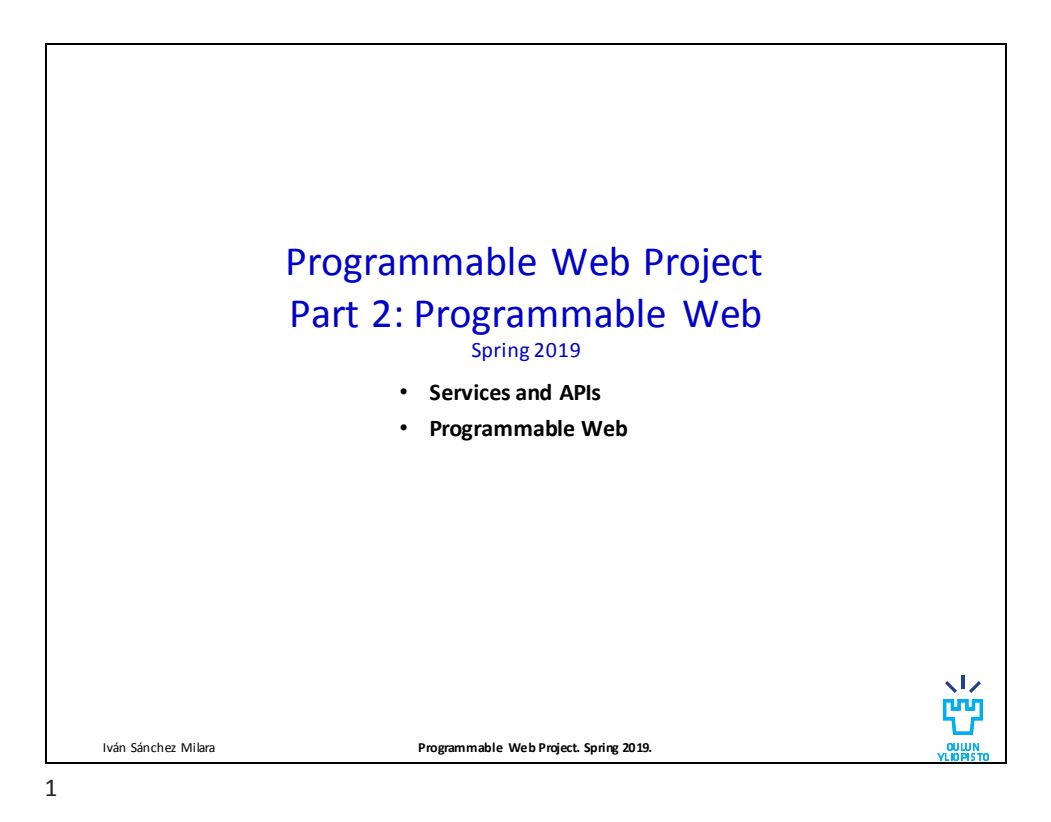

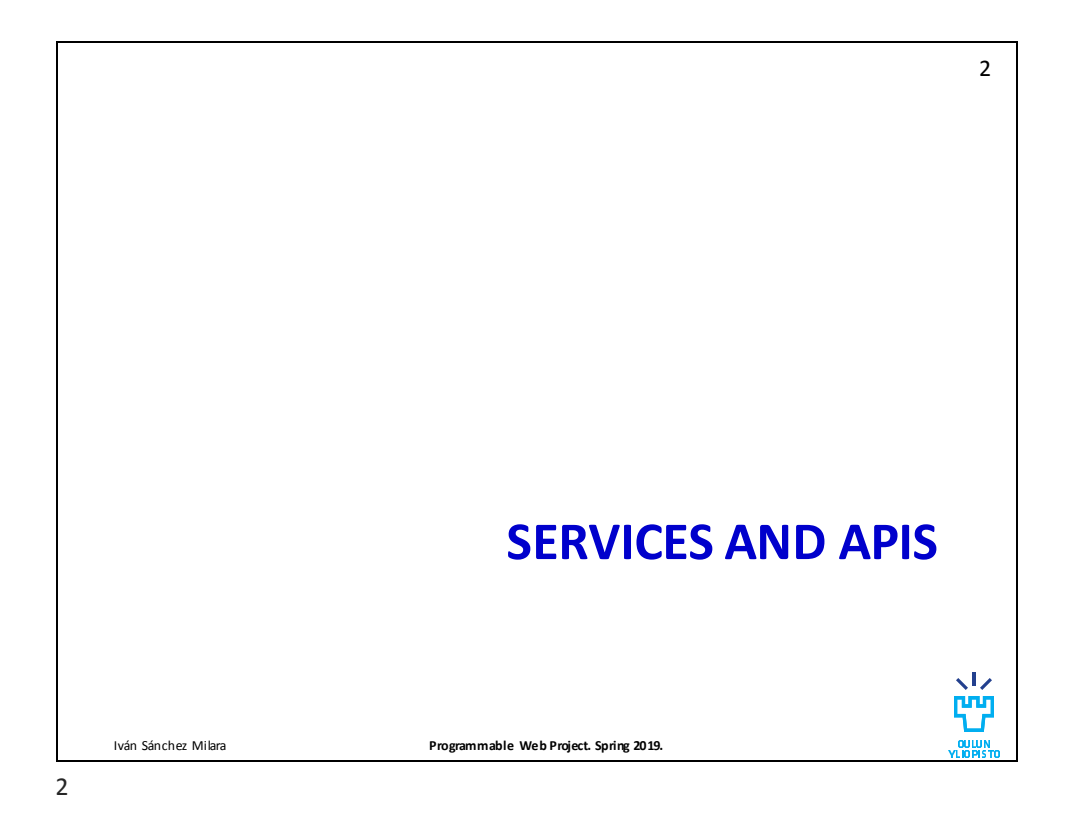

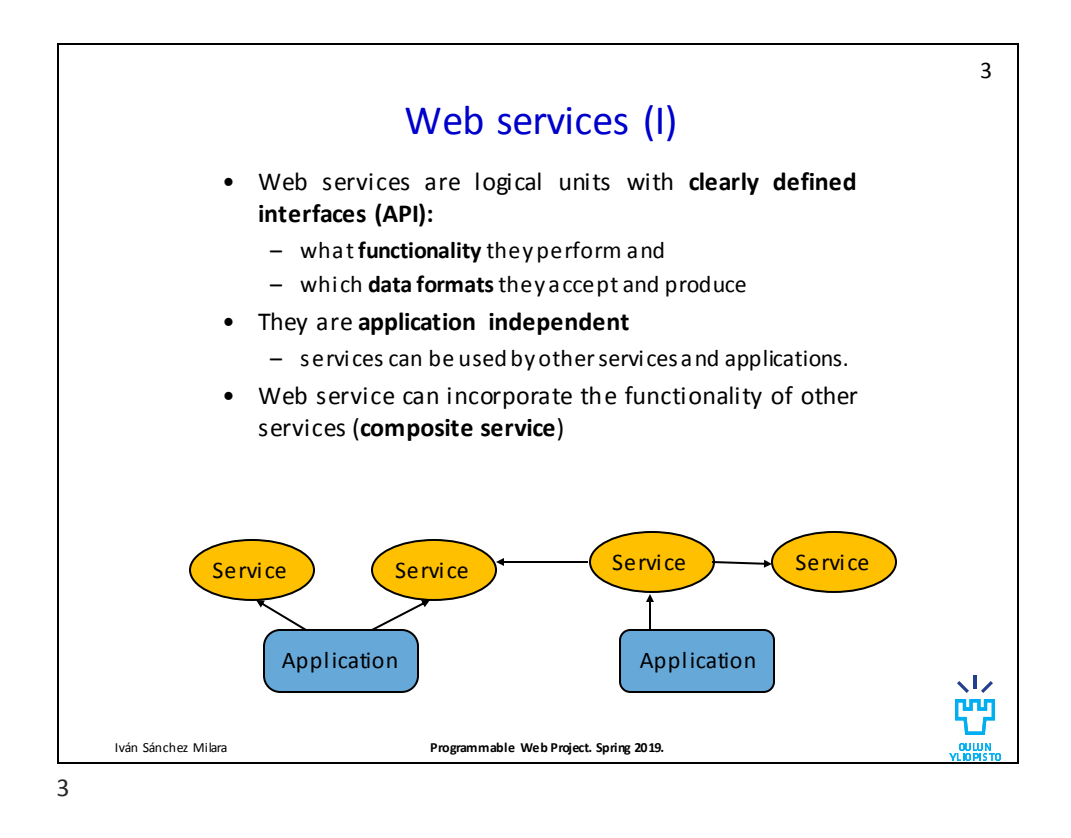

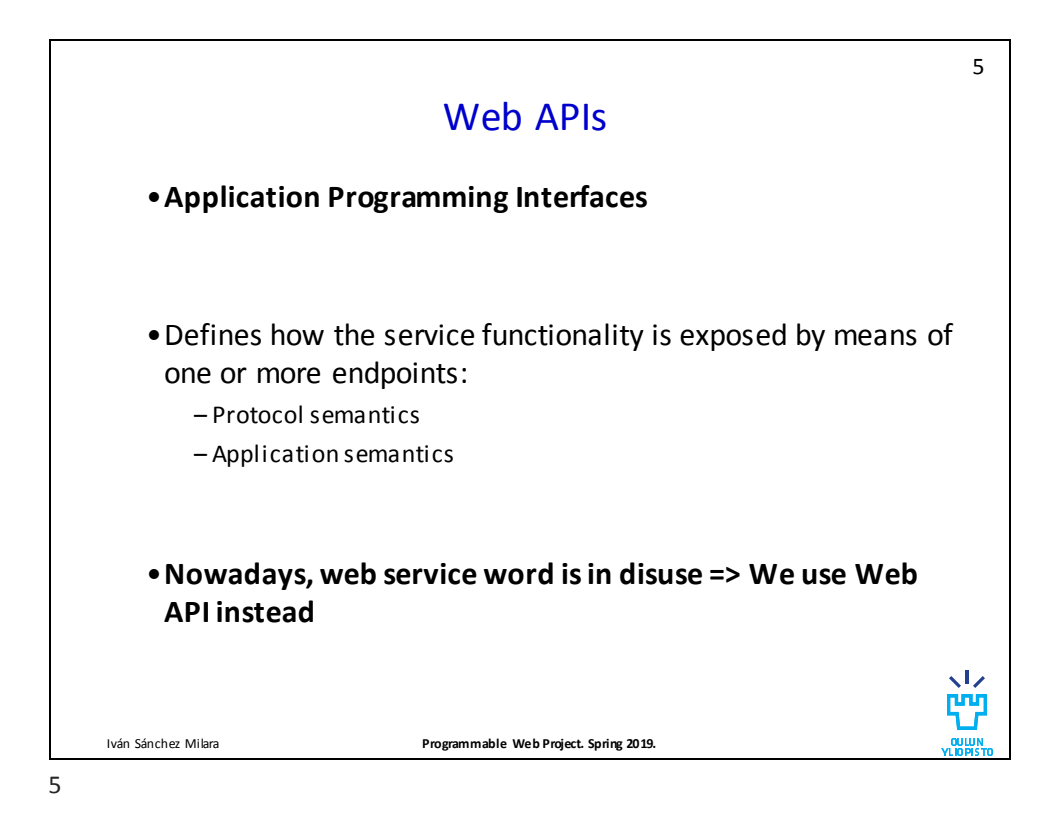

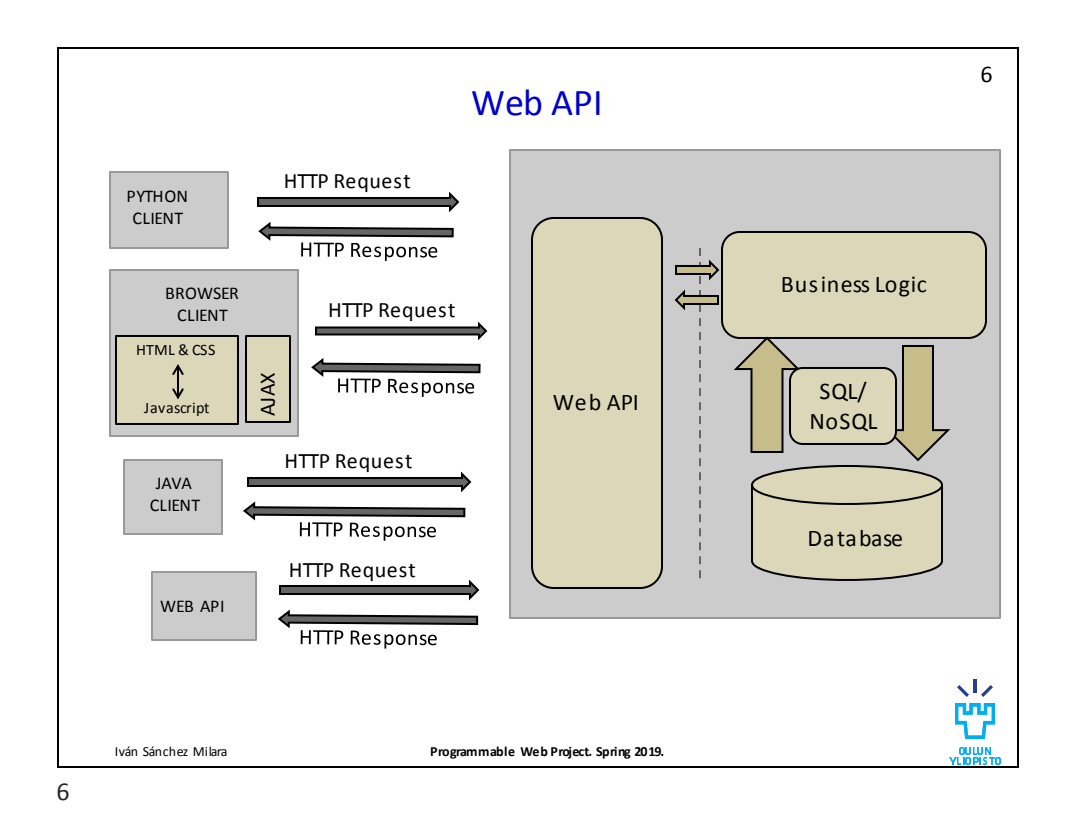

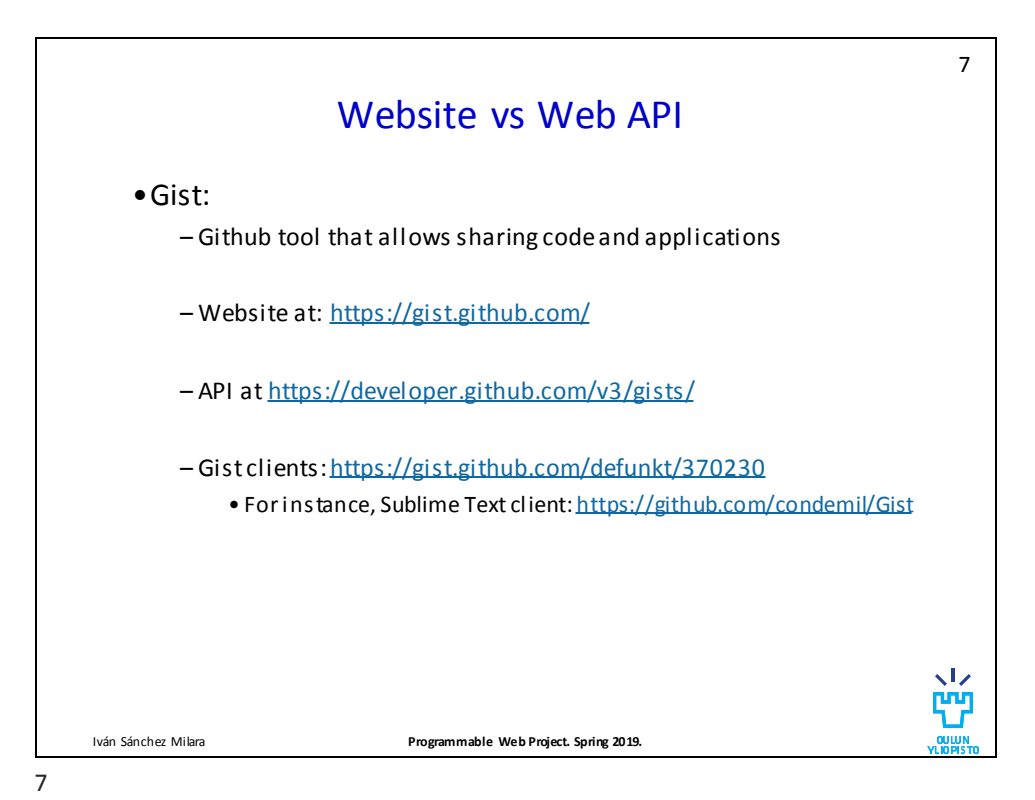

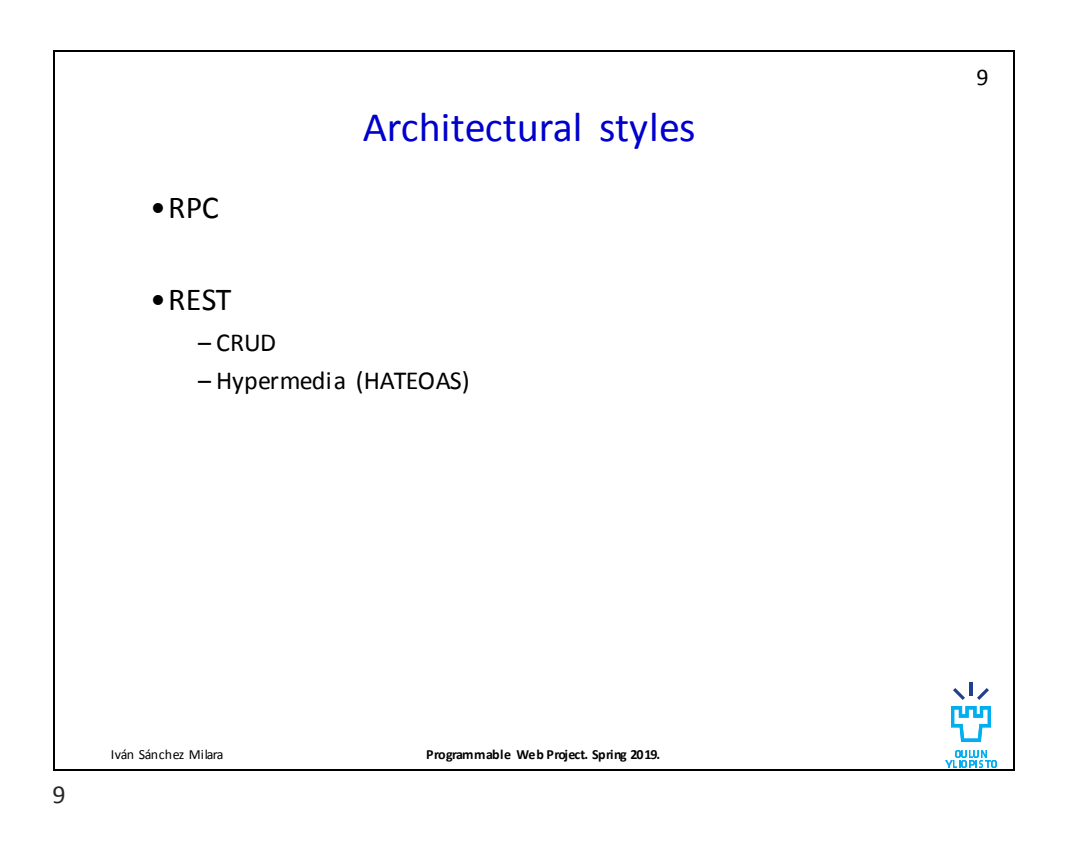

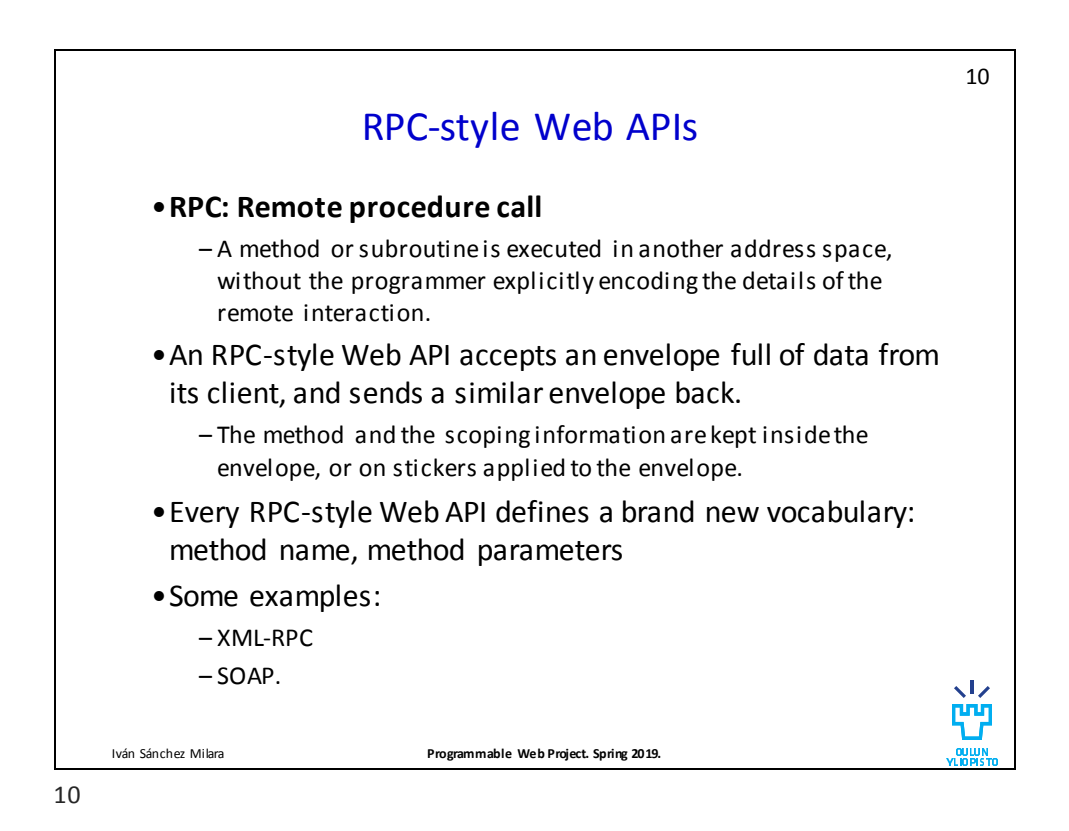

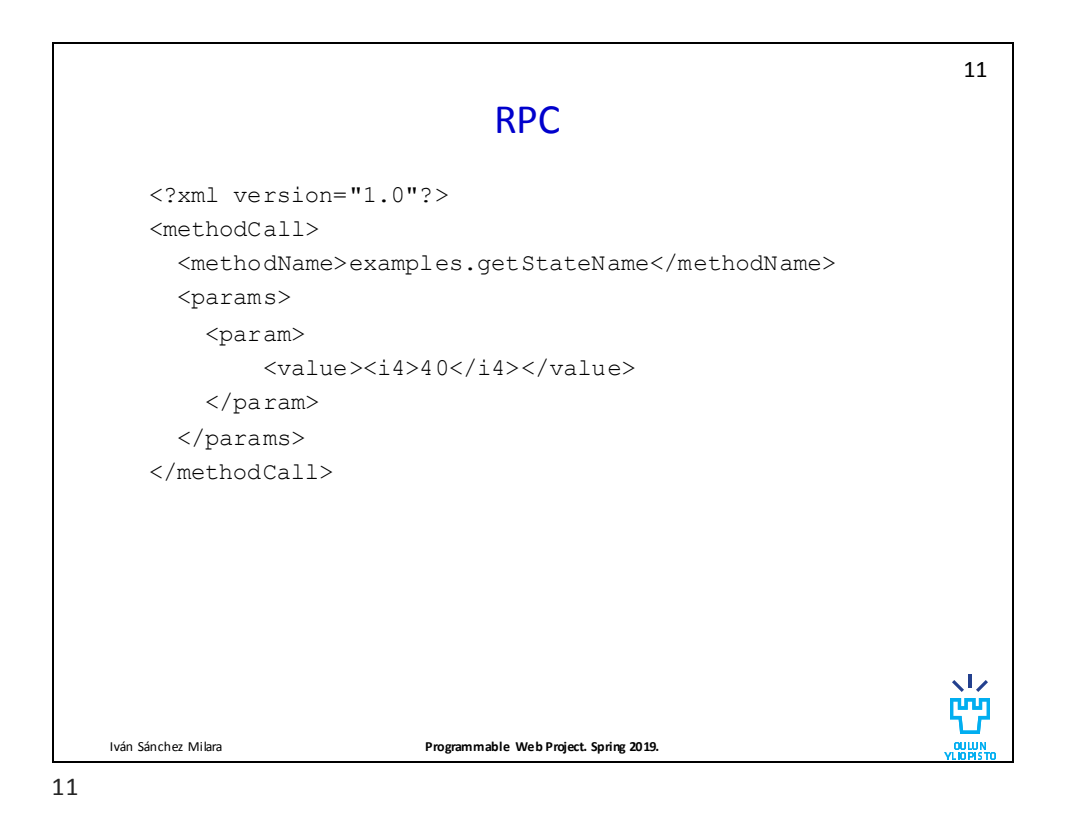

12 REST (Representational State Transfer) •Architectural style proposed by Roy Thomas Fielding. [http://www.ics.uci.edu/~fielding/pubs/dissertation/fielding\\_dissertation](http://www.ics.uci.edu/~fielding/pubs/dissertation/fielding_dissertation.pdf) .pdf –Does not define an architecture but requirements for the architecture •**Re**presentation – Resource-oriented: operates with resources. • **Resource**: Any piece of information that can be named. Identified generally by URL •**S**tate: – valueof all properties of a resourceatthecertain moment. •**T**ransfer: State can be transferred – Clients can: 1) retrieve the state of a resource and 2) modify the state of the resource – UNIFORM interface w Iván Sánchez Milara **Programmable Web Project. Spring 2019.**

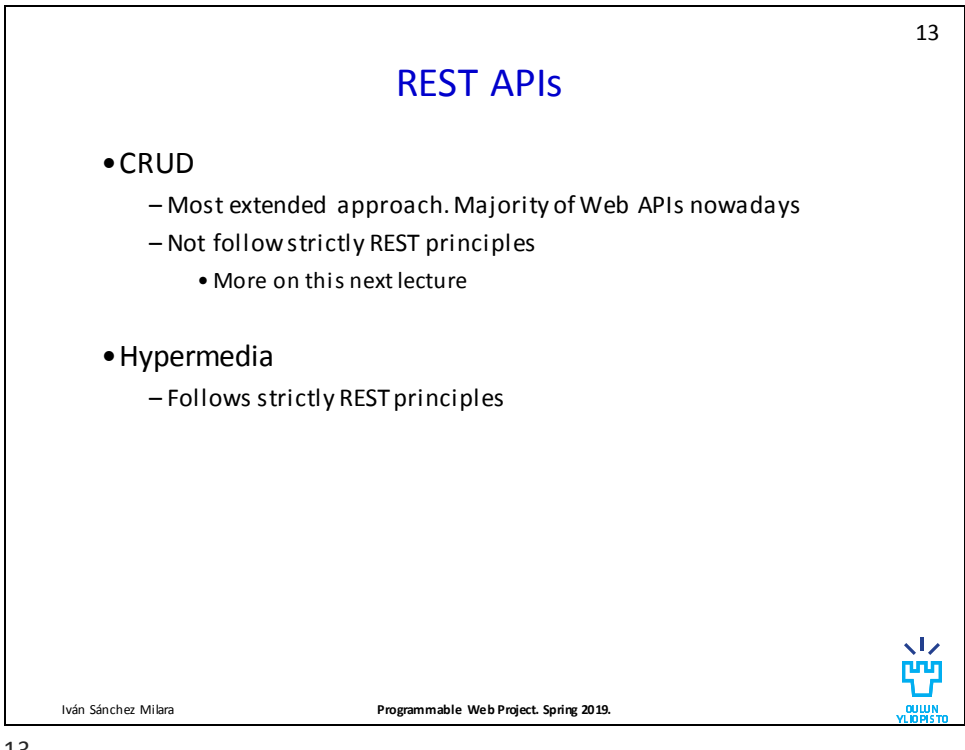

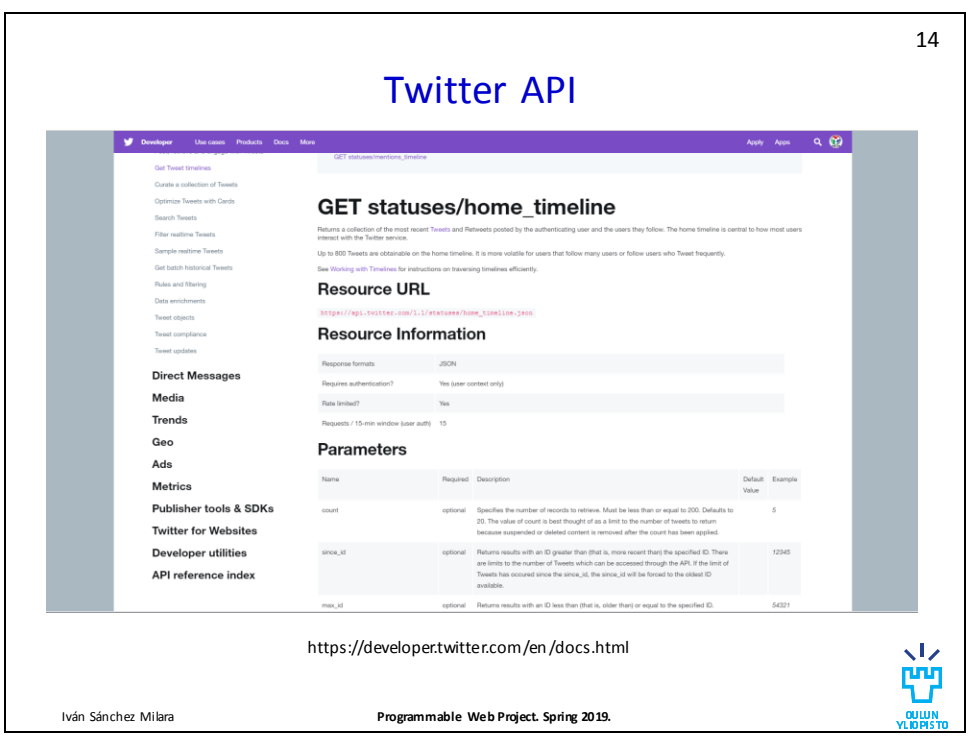

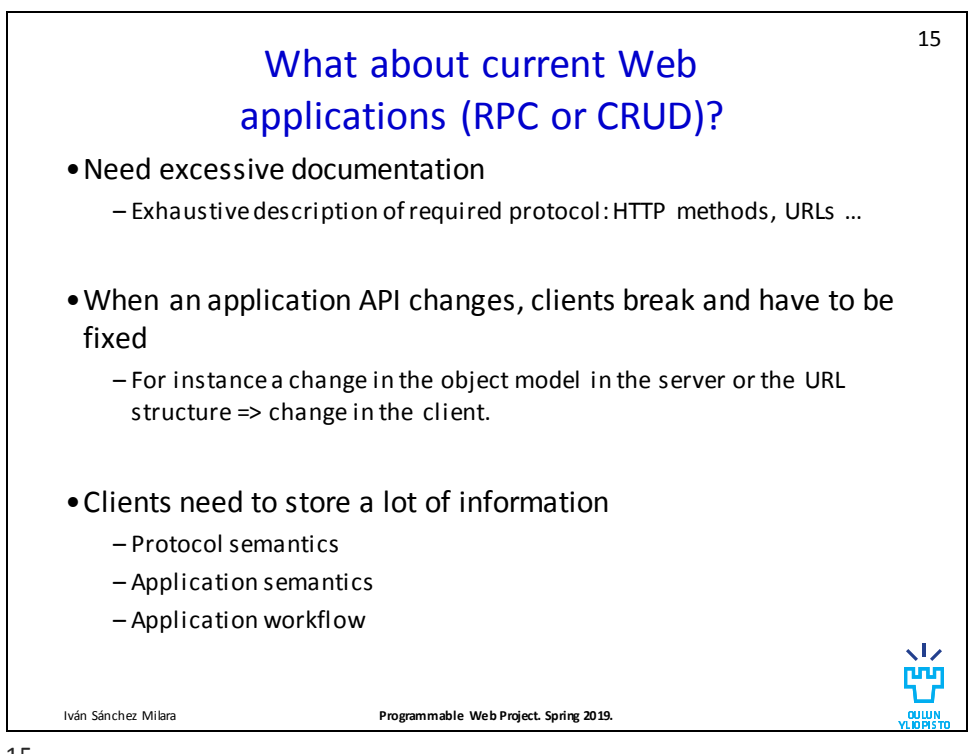

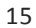

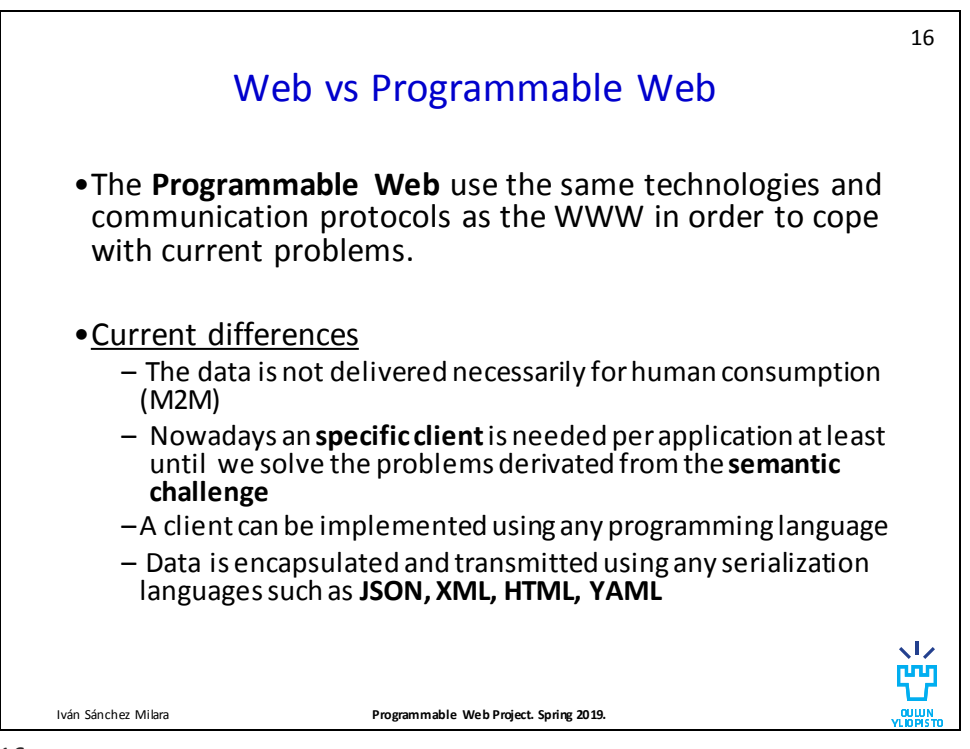

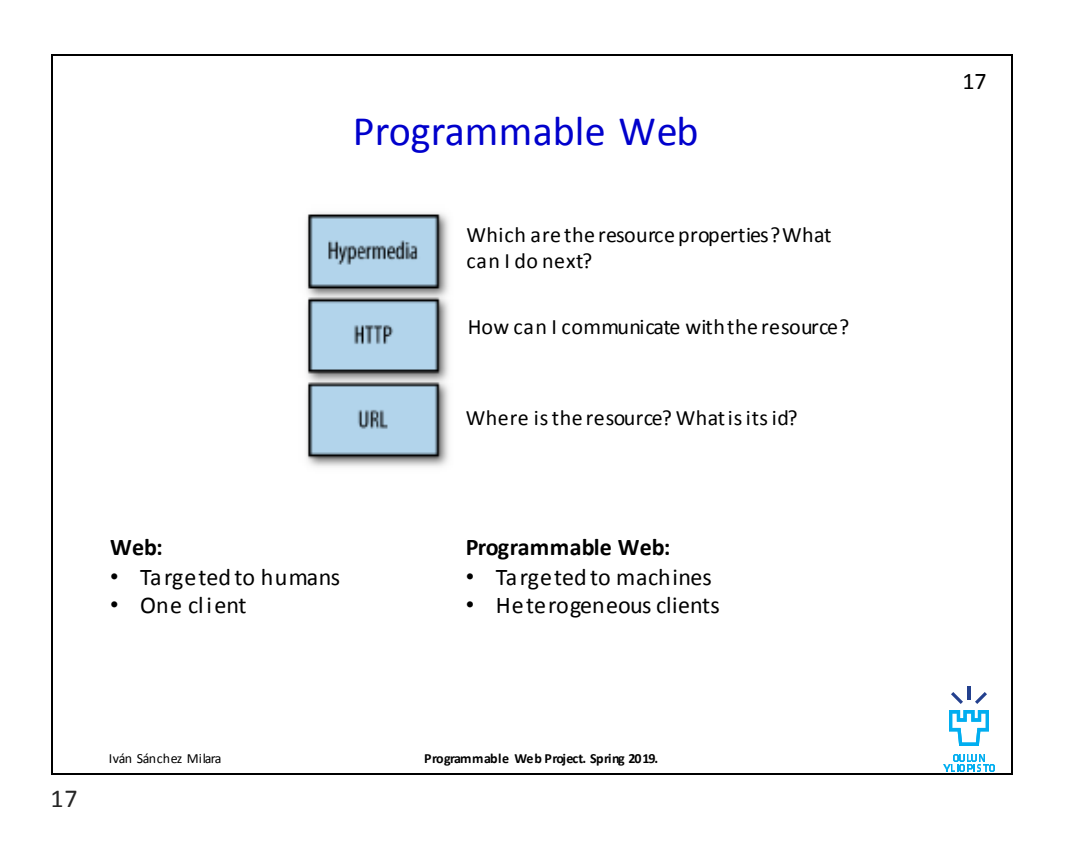

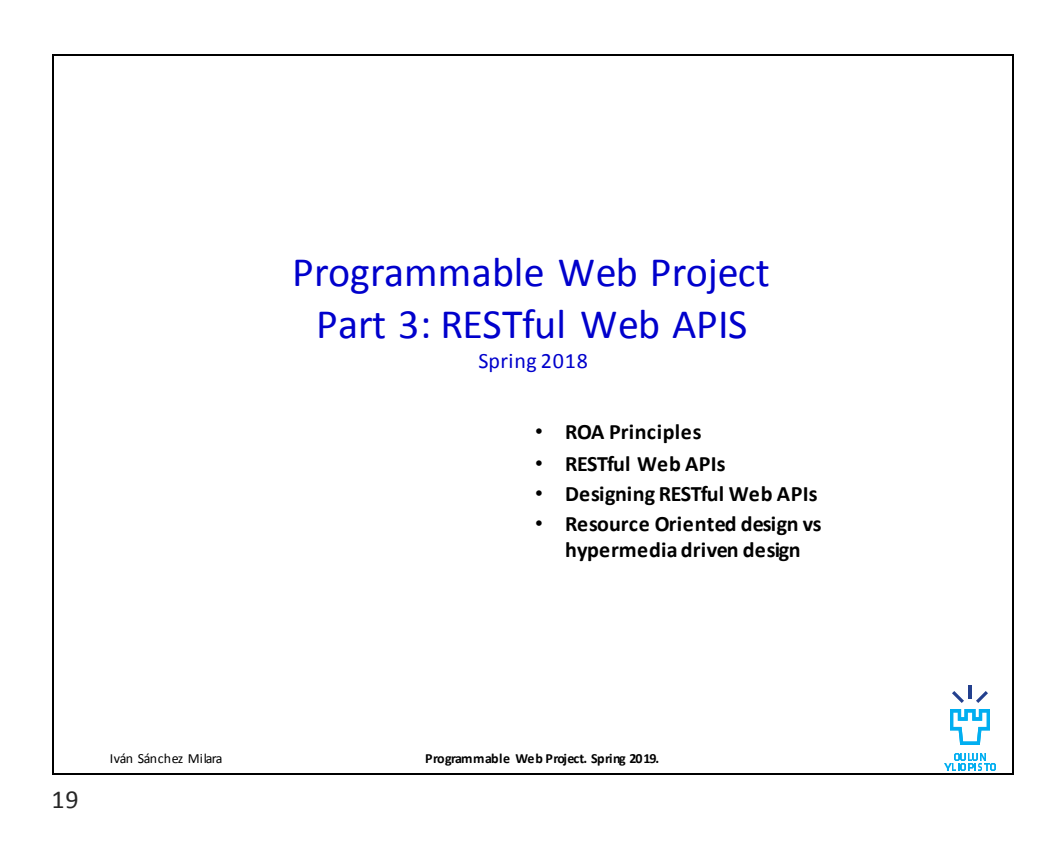

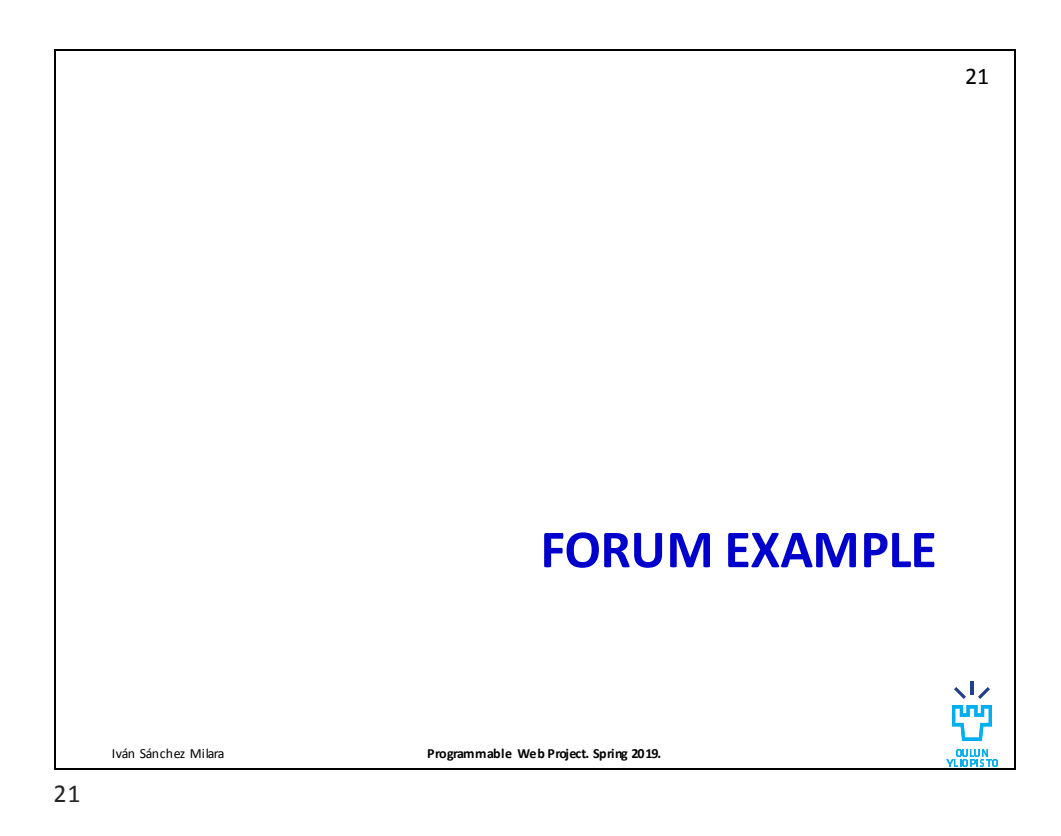

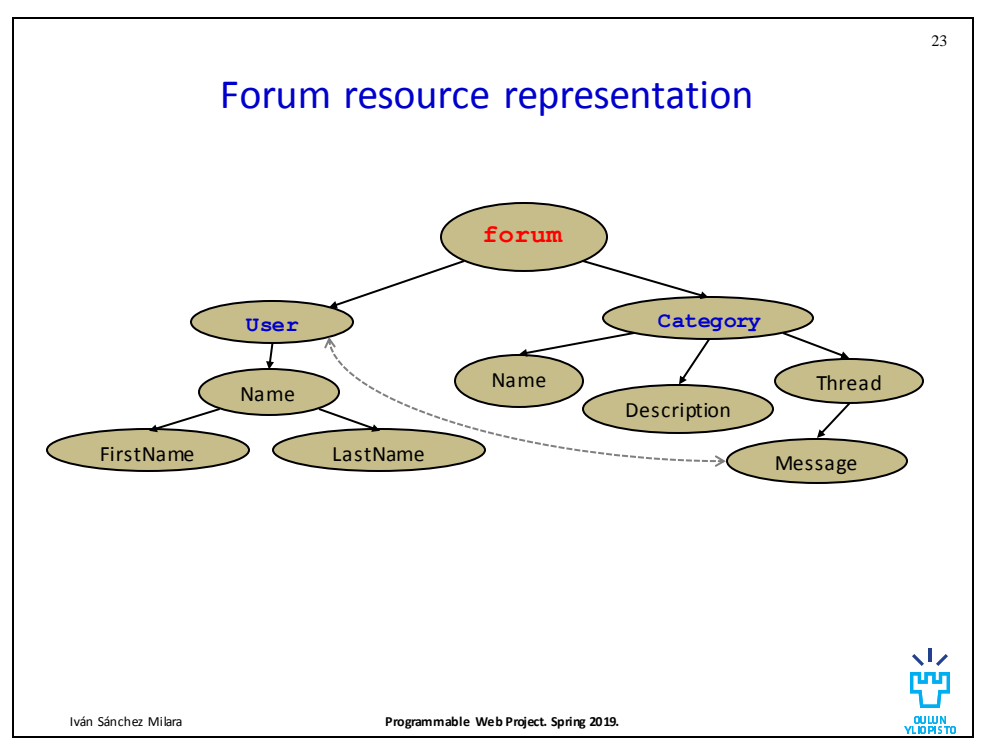

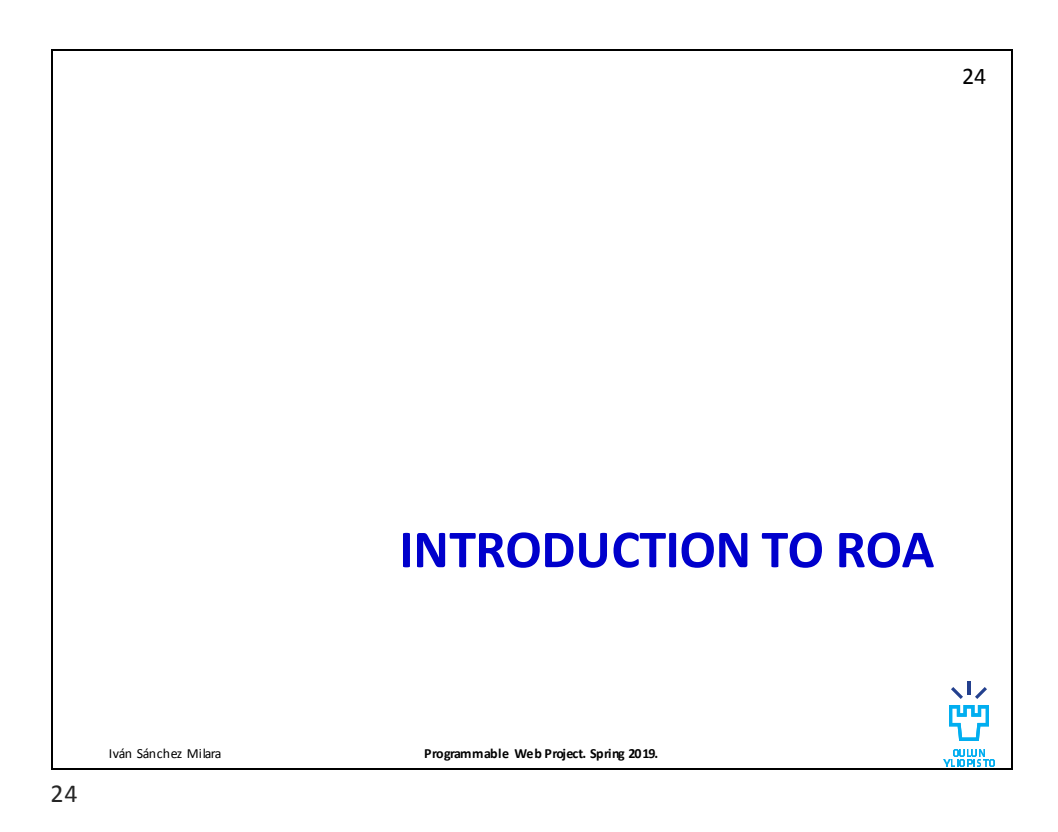

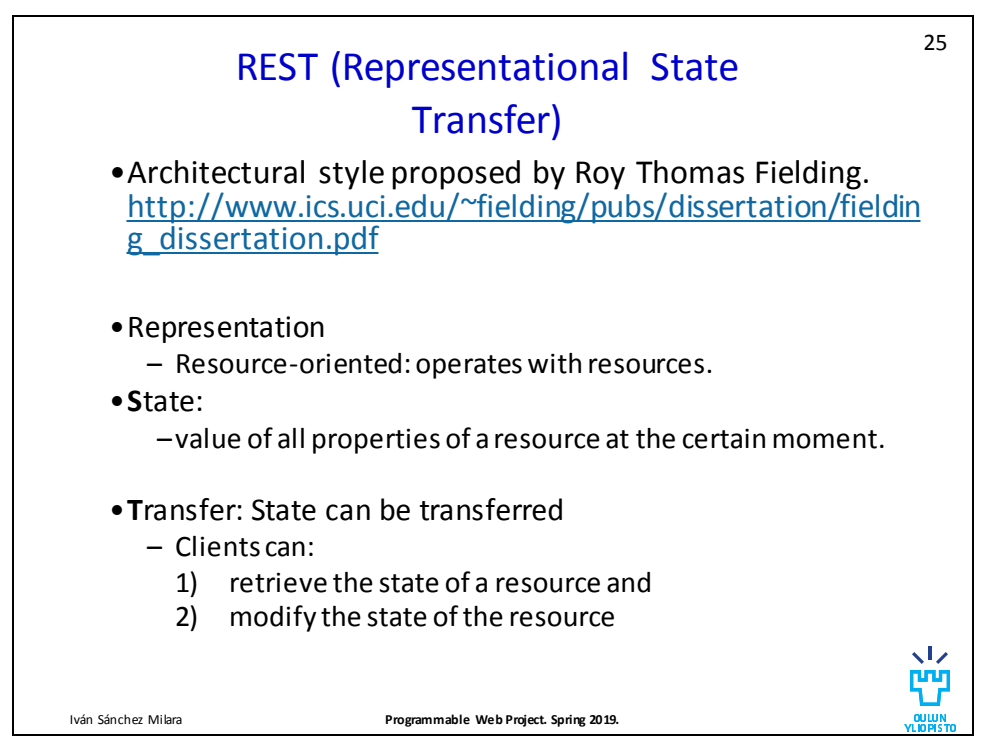

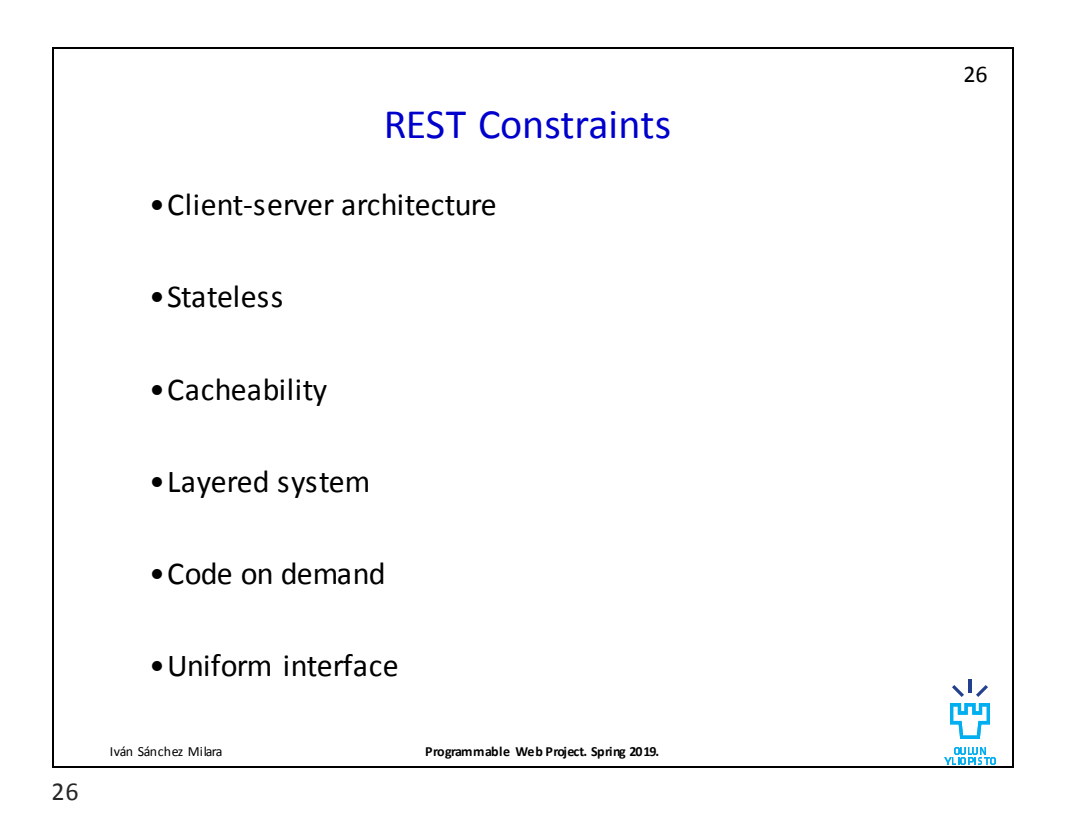

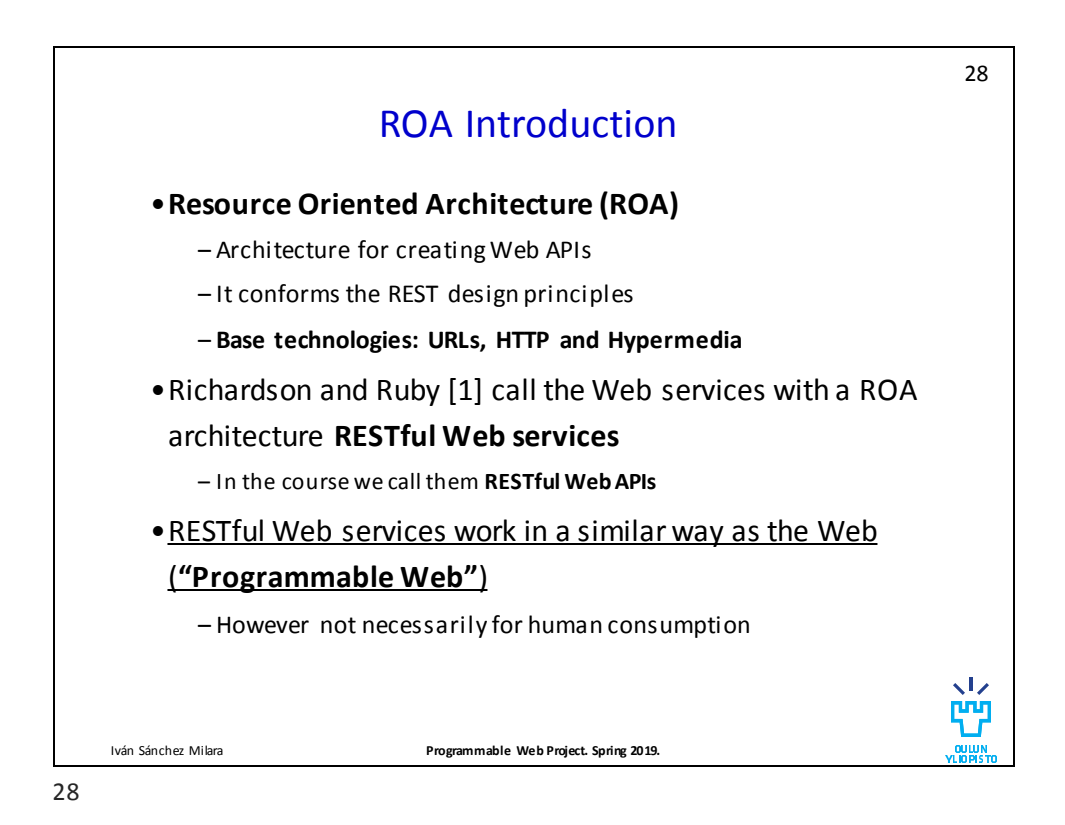

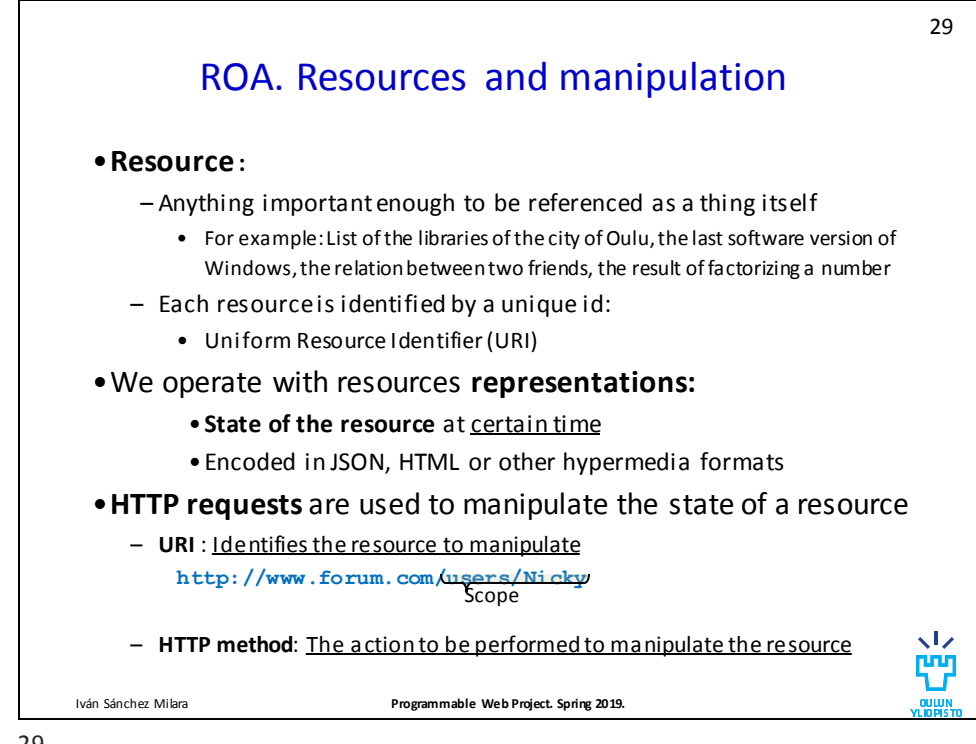

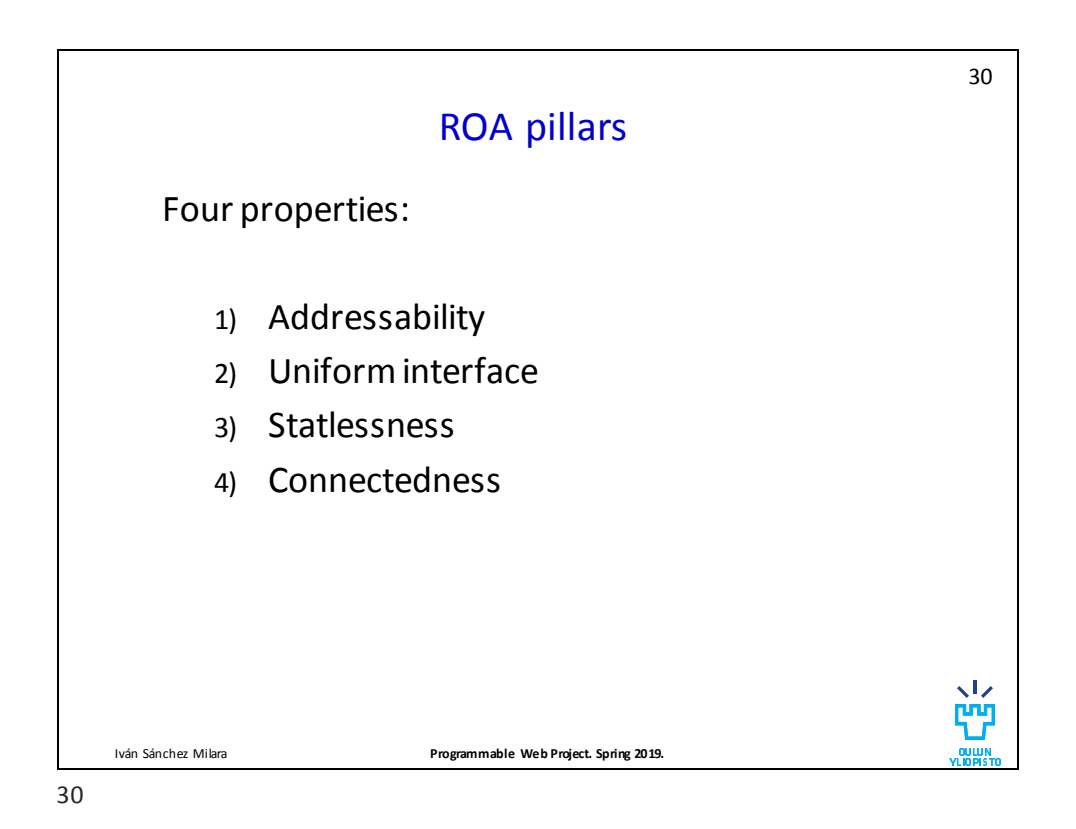

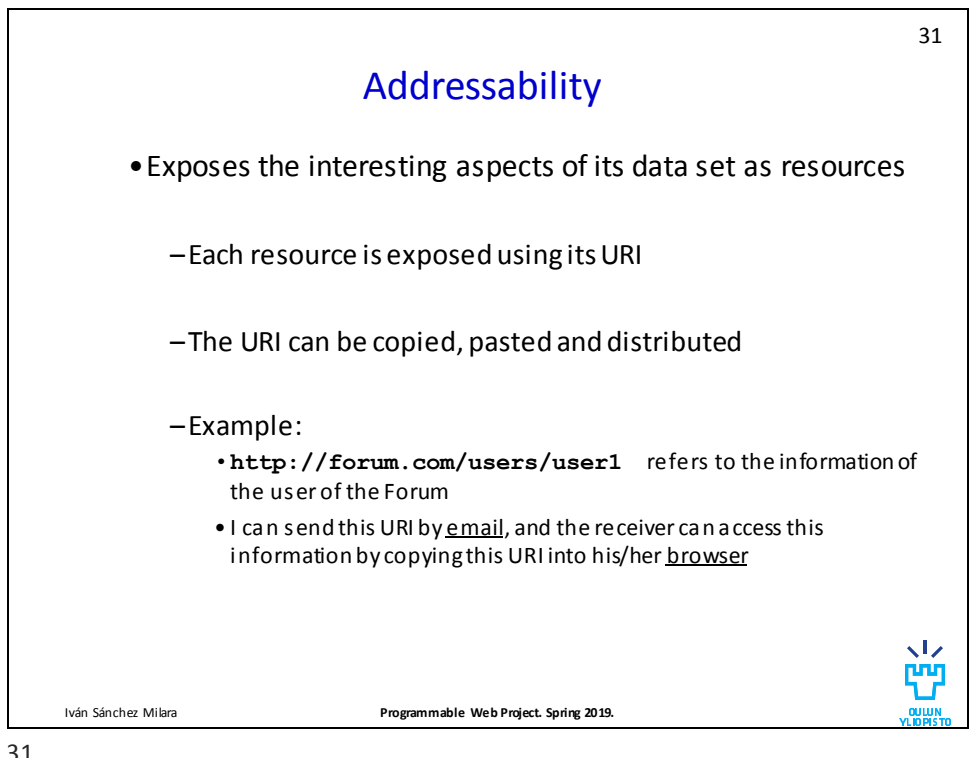

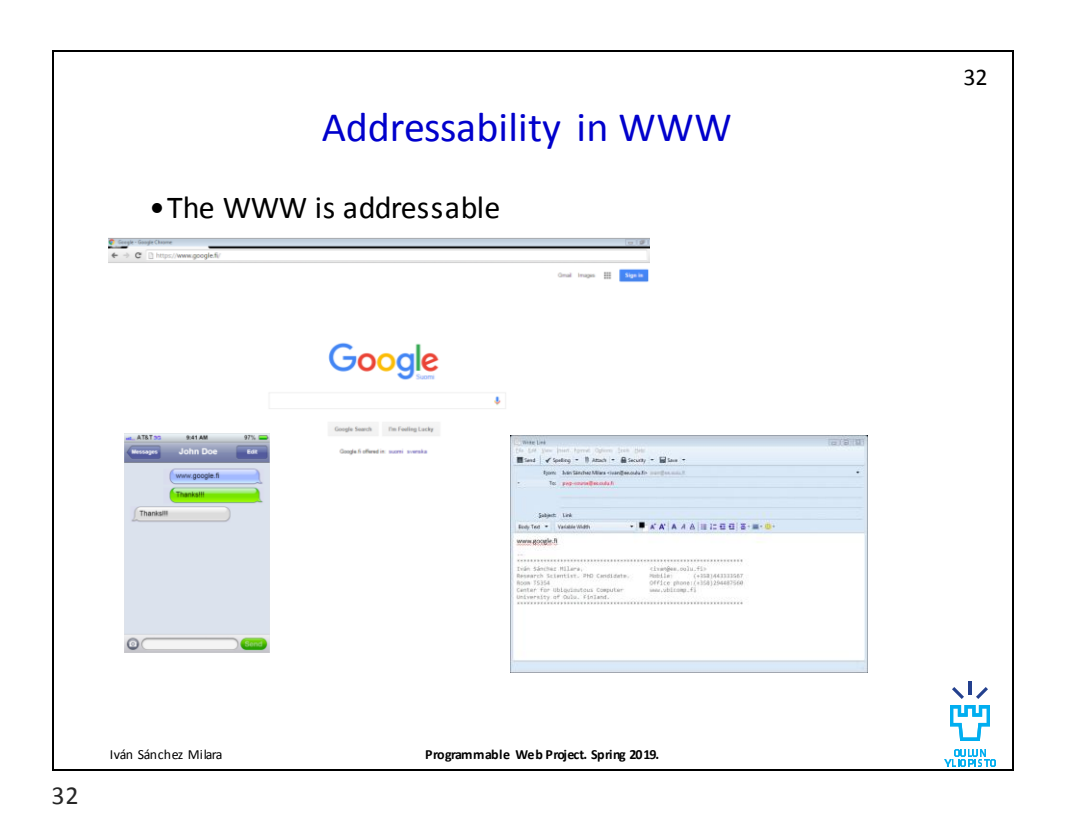

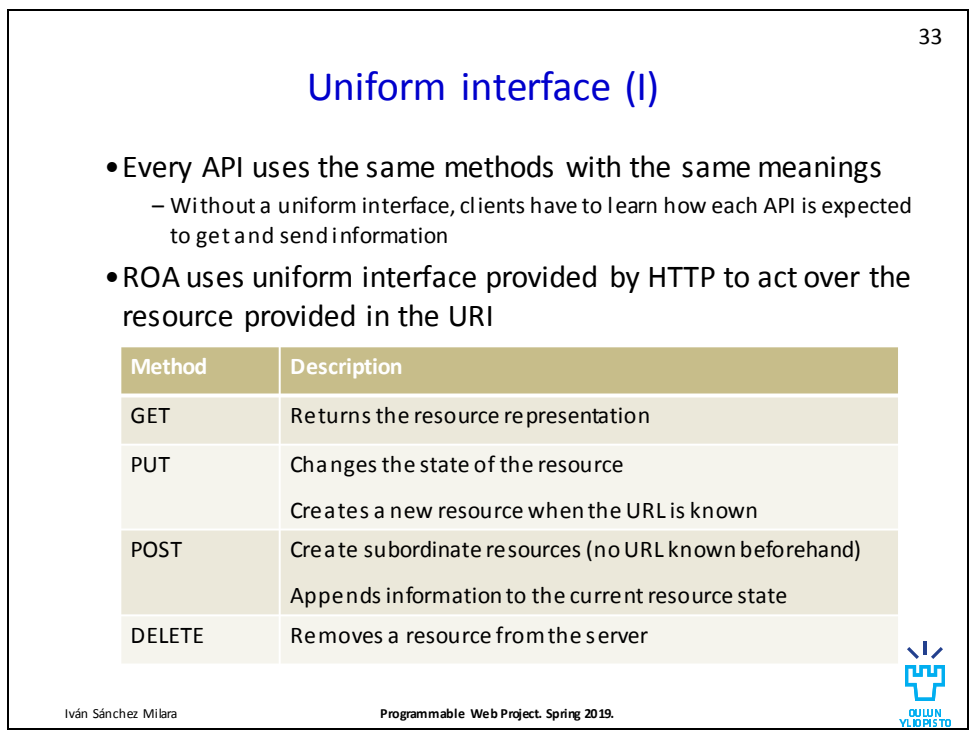

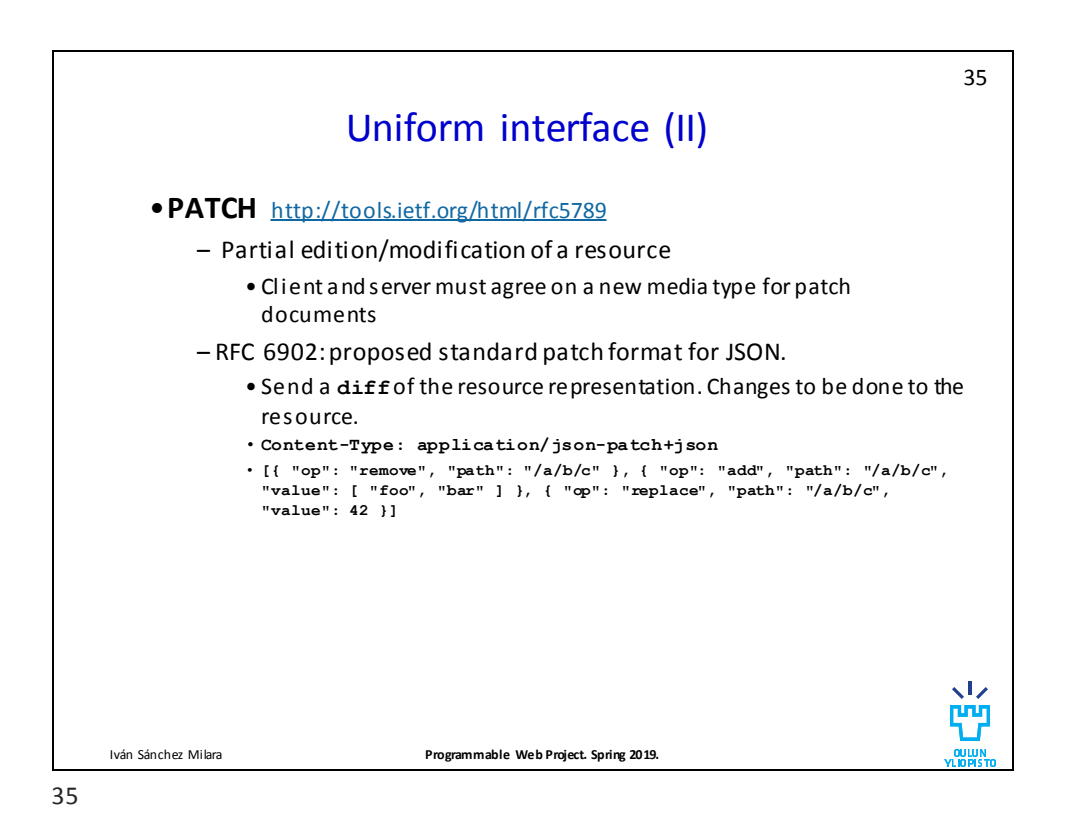

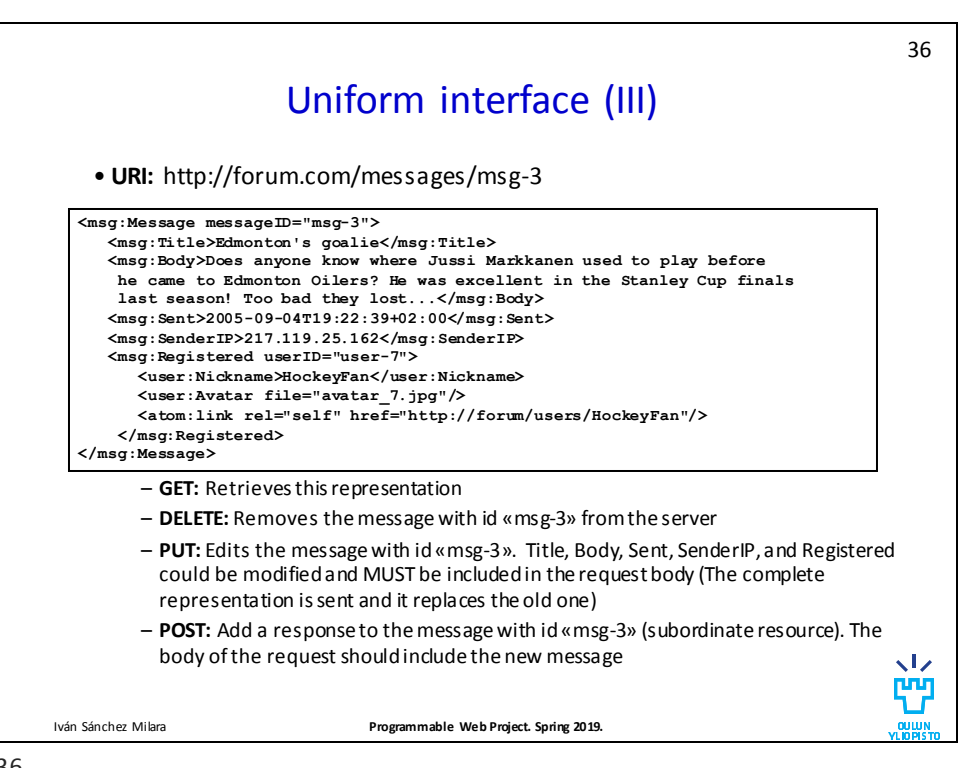

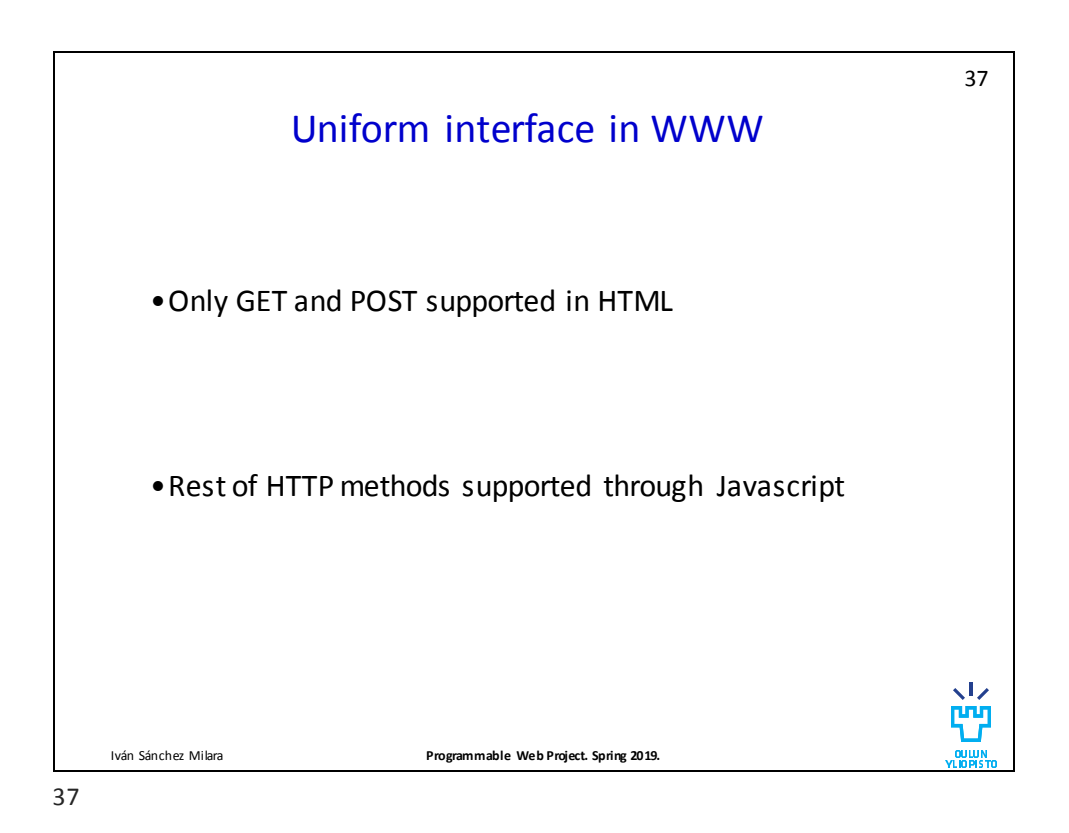

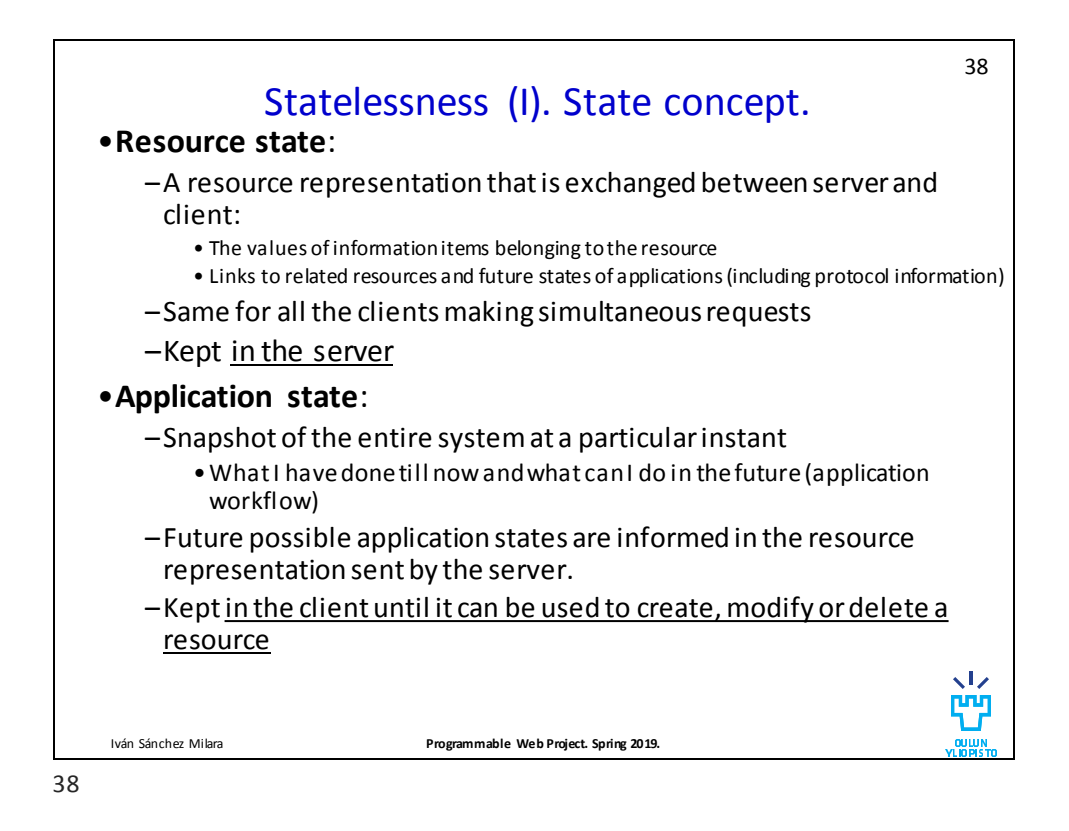

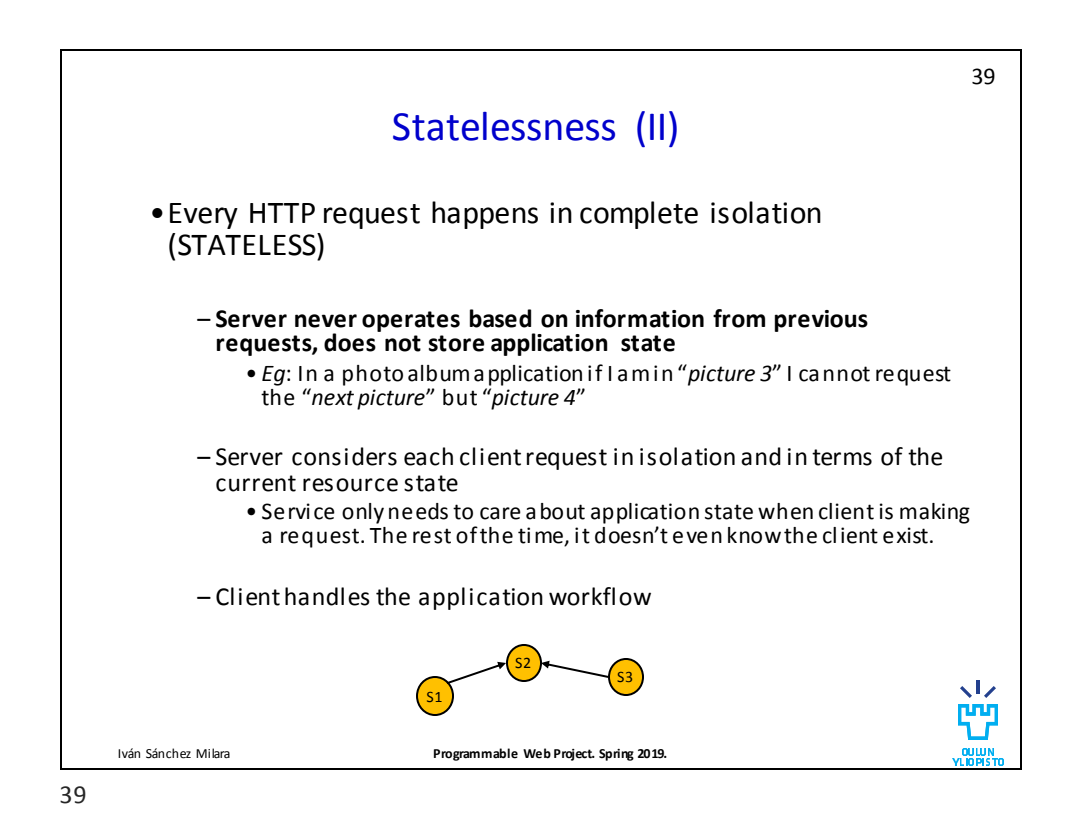

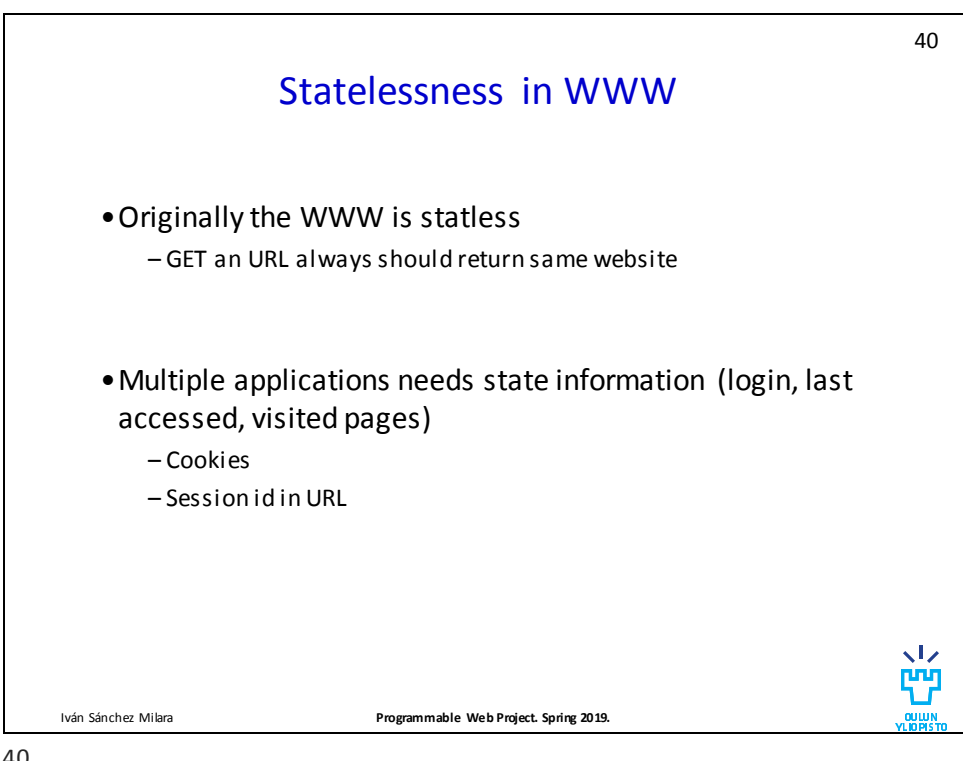

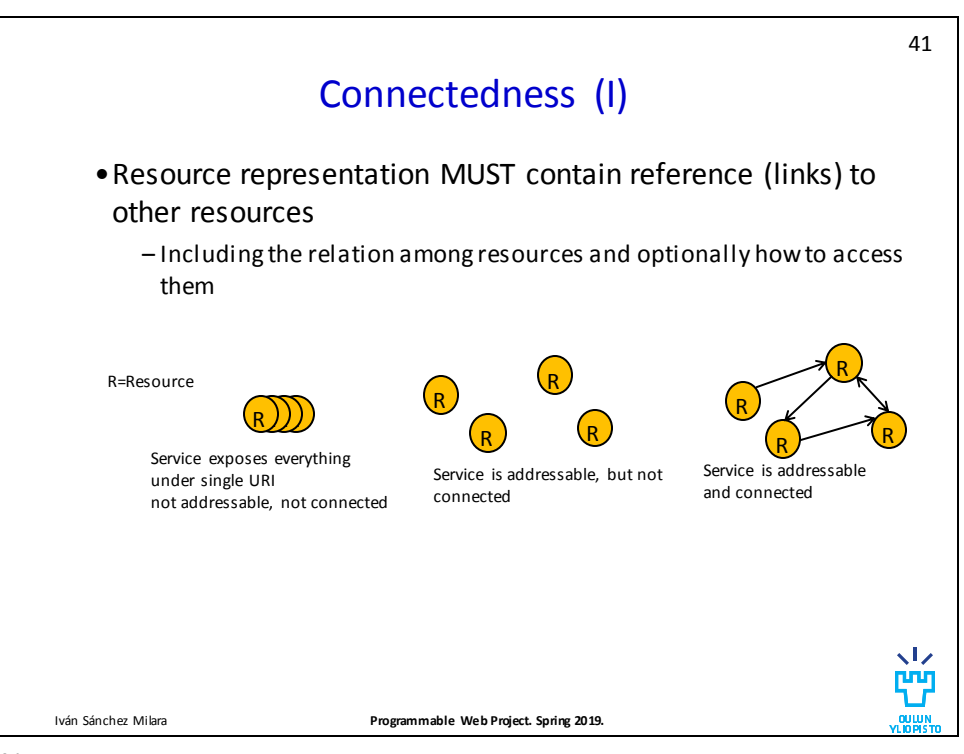

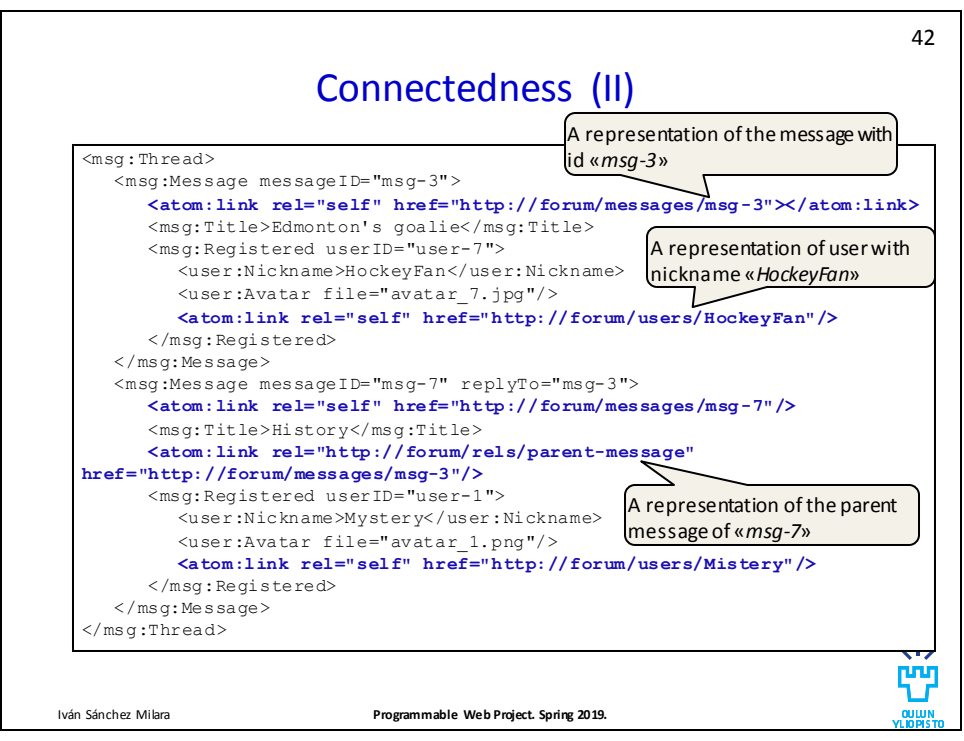

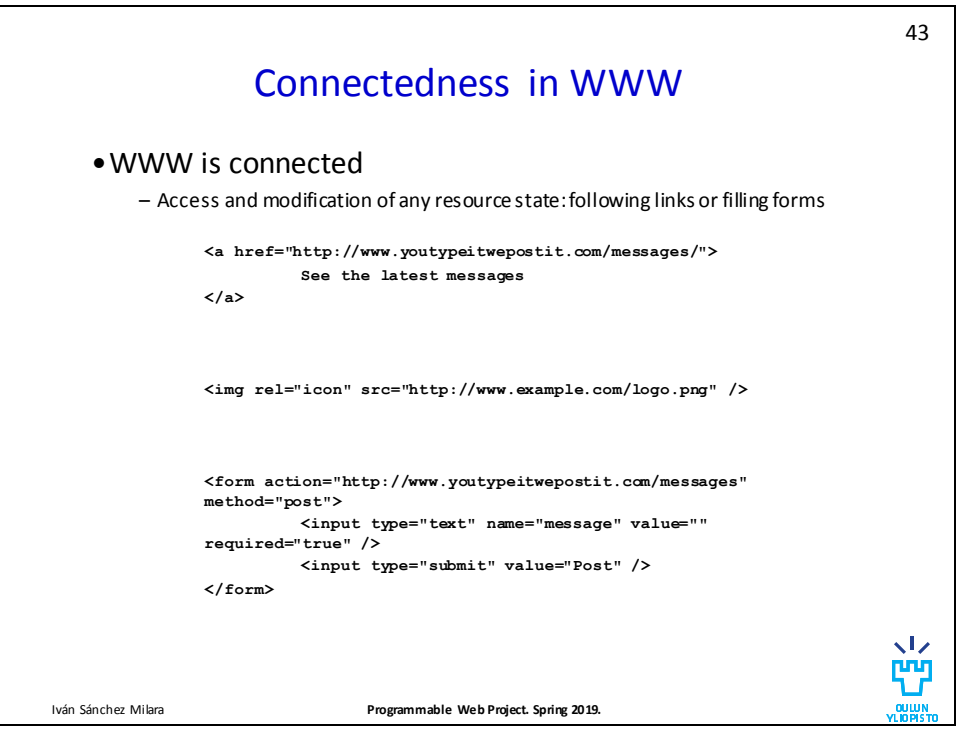

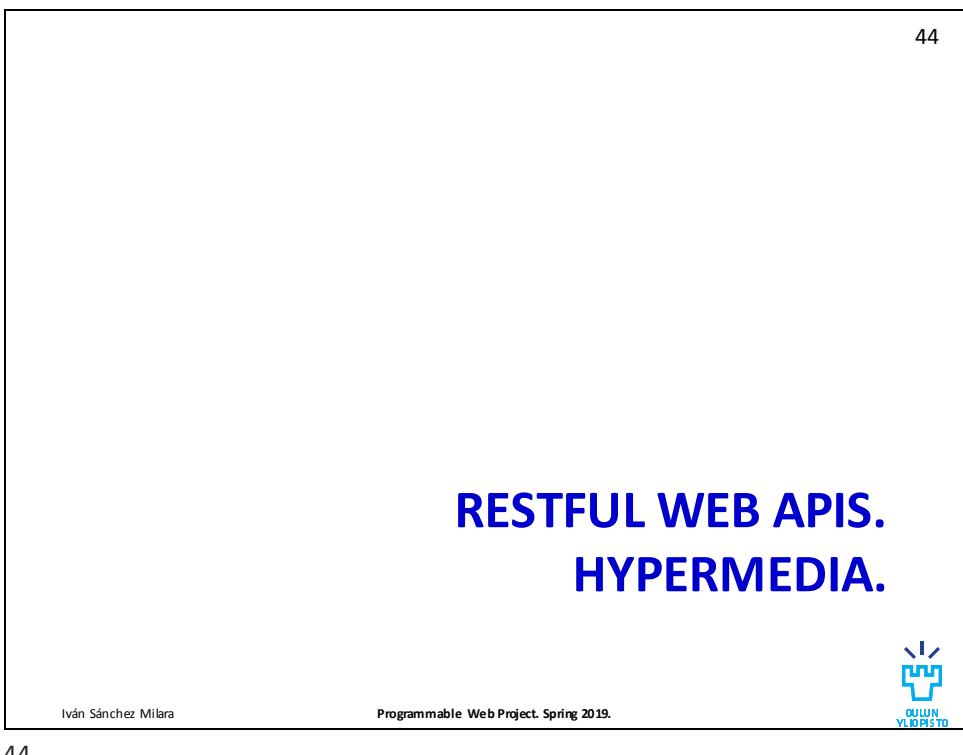

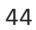

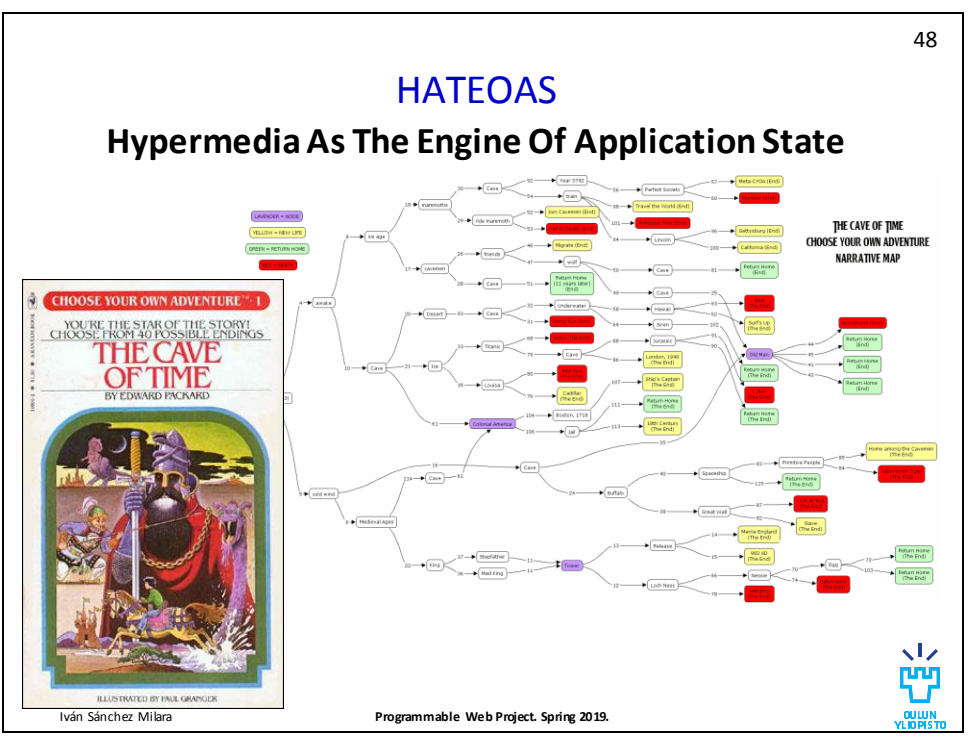

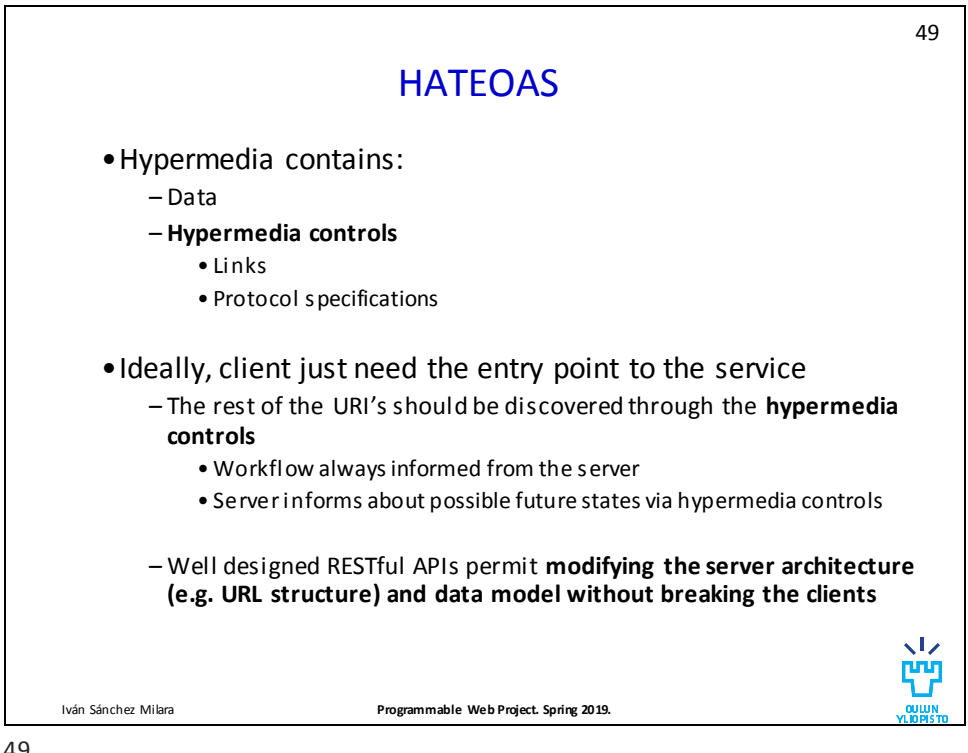

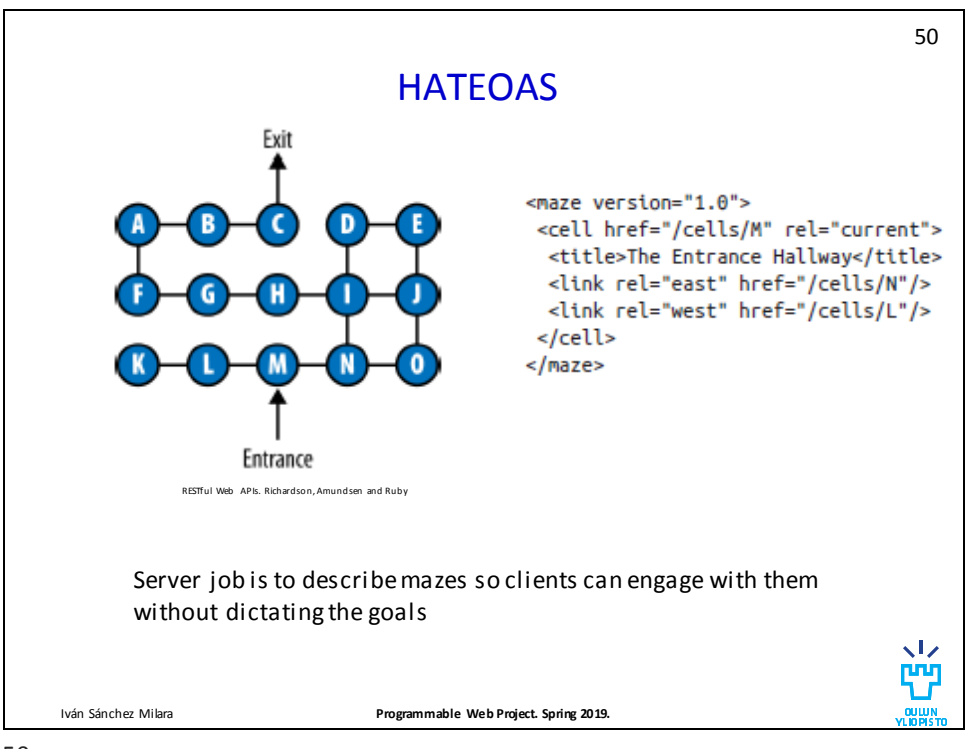

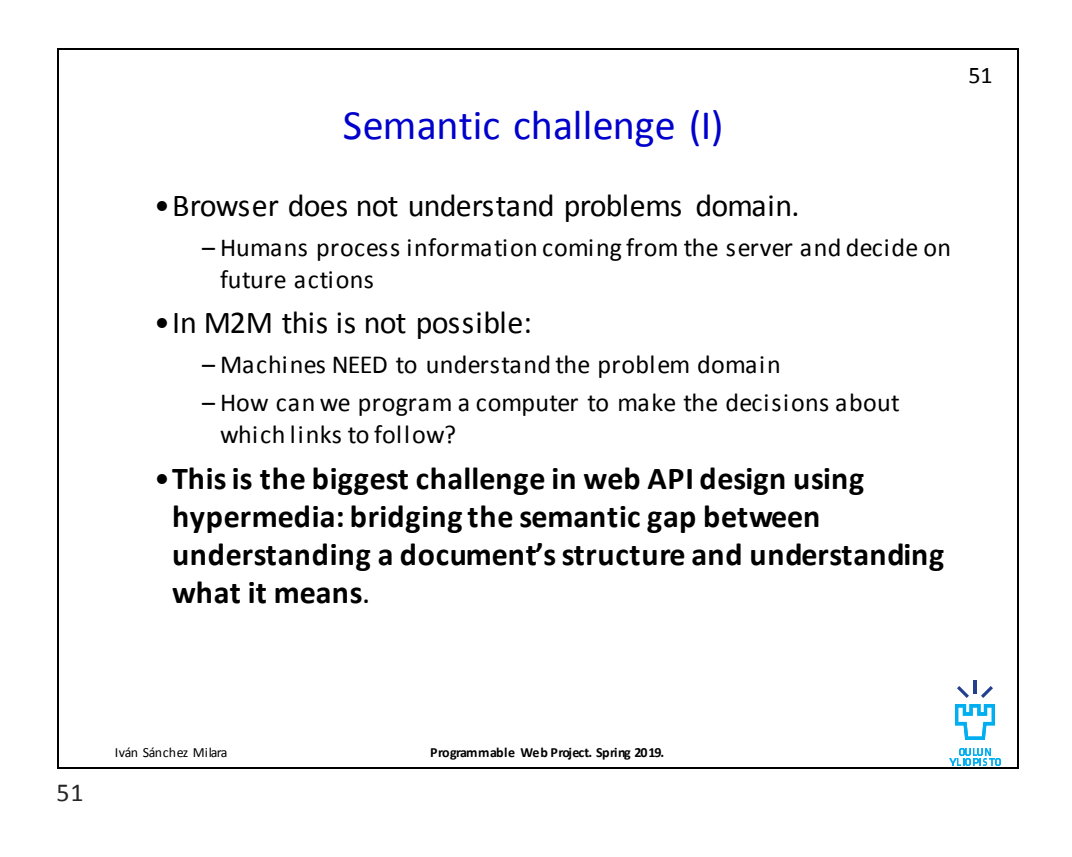

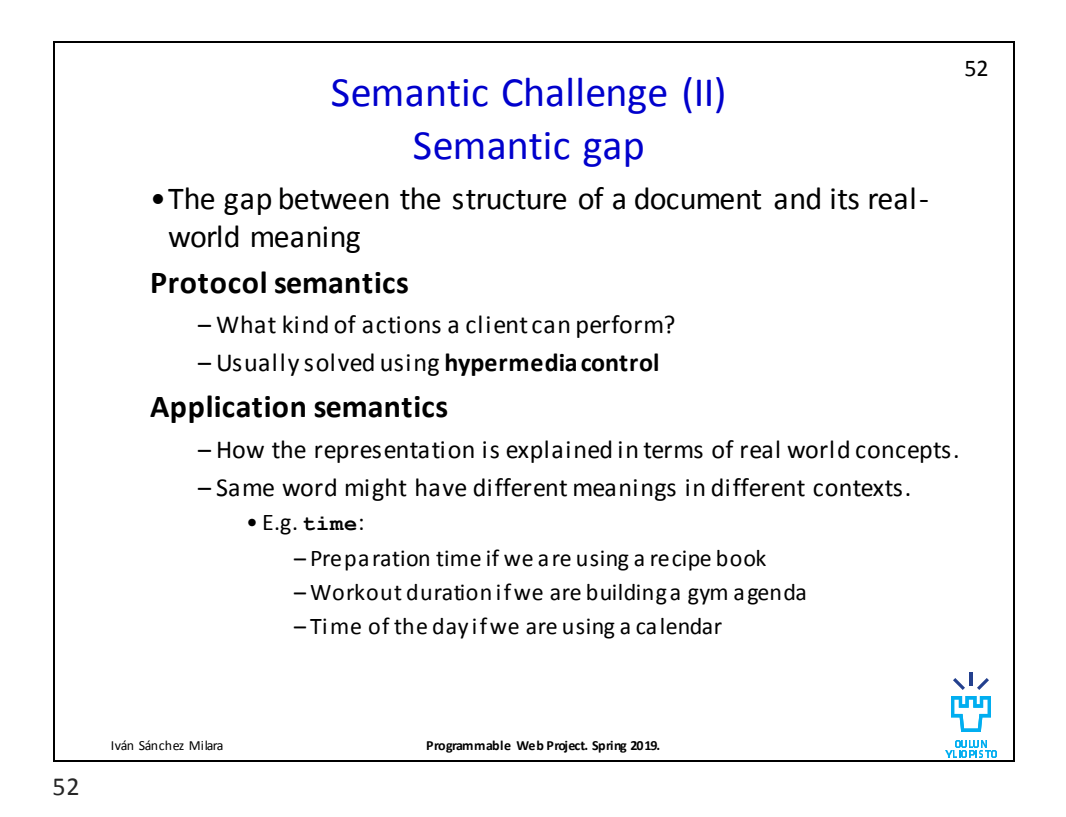

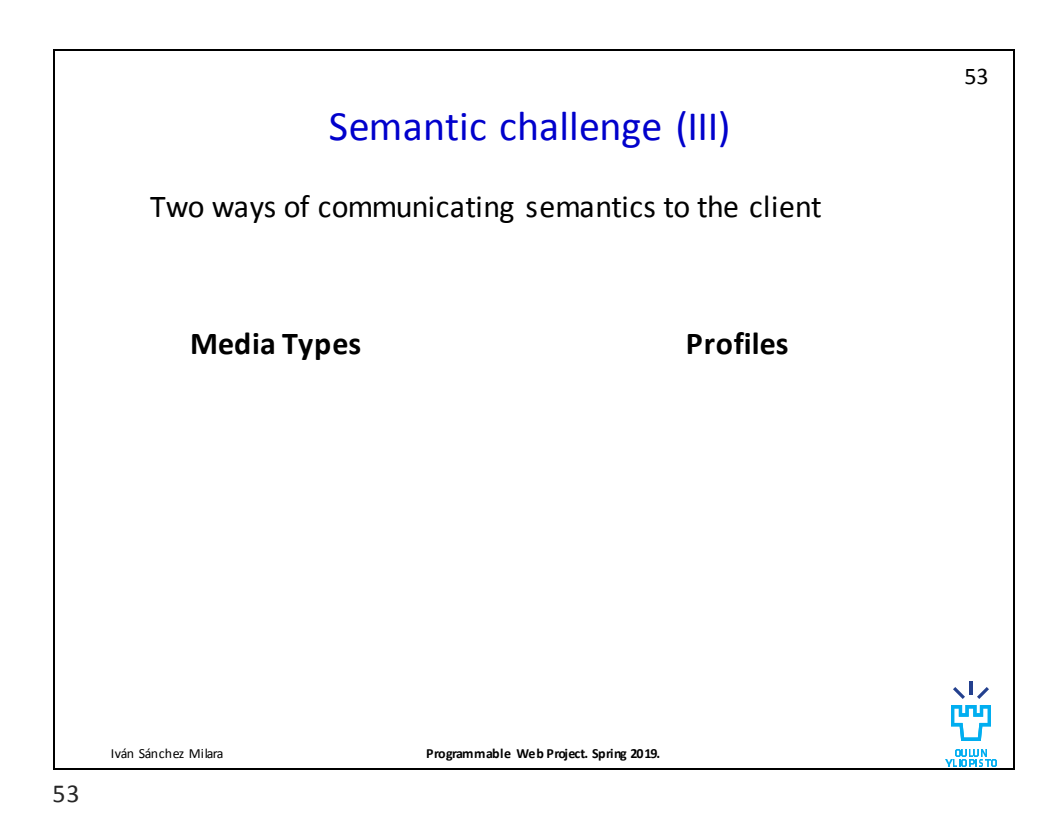

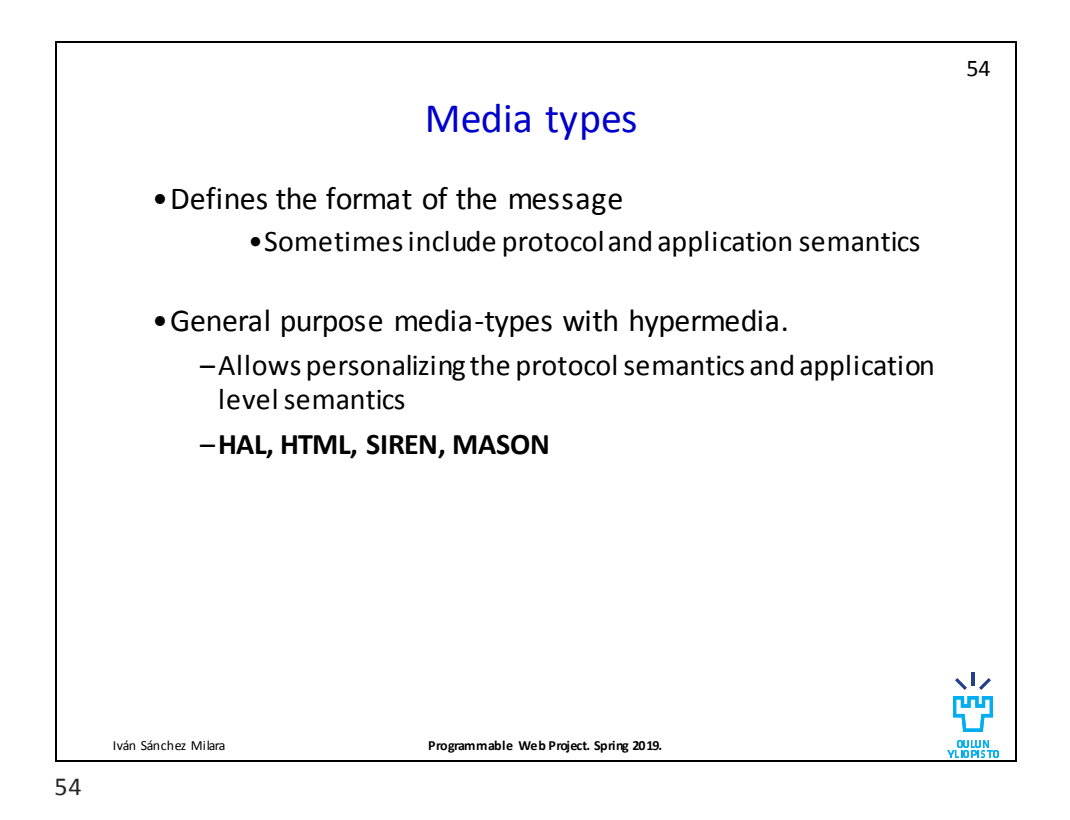

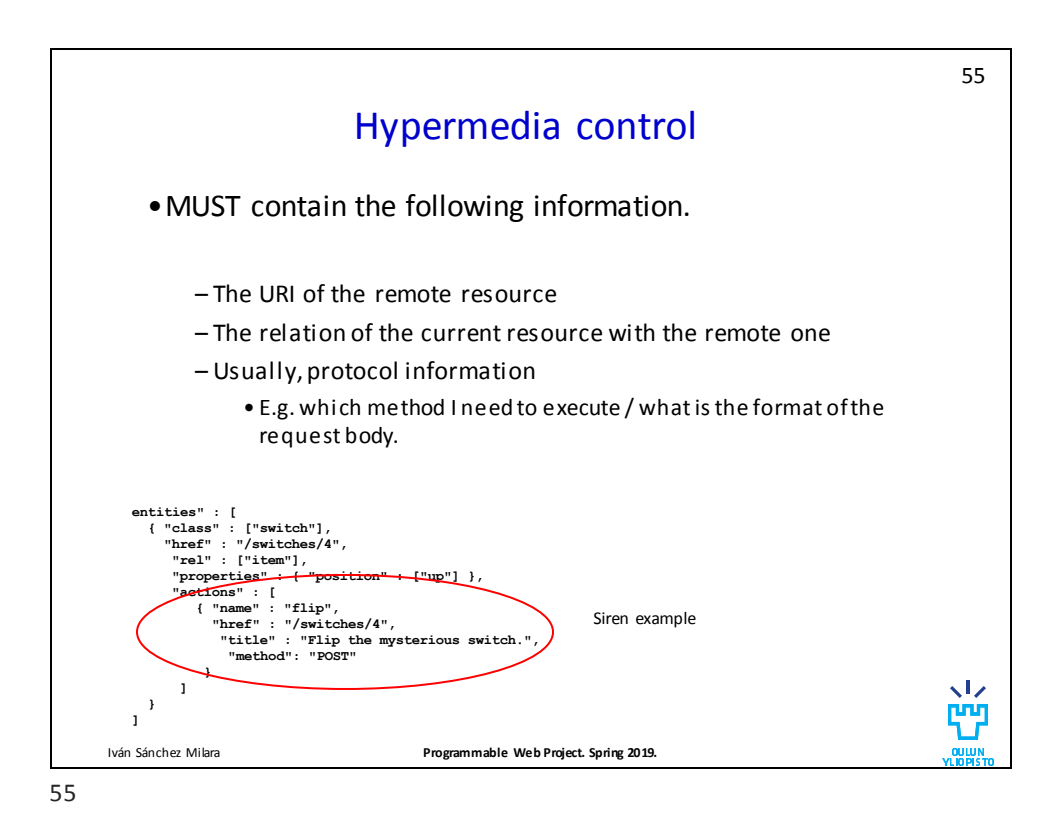

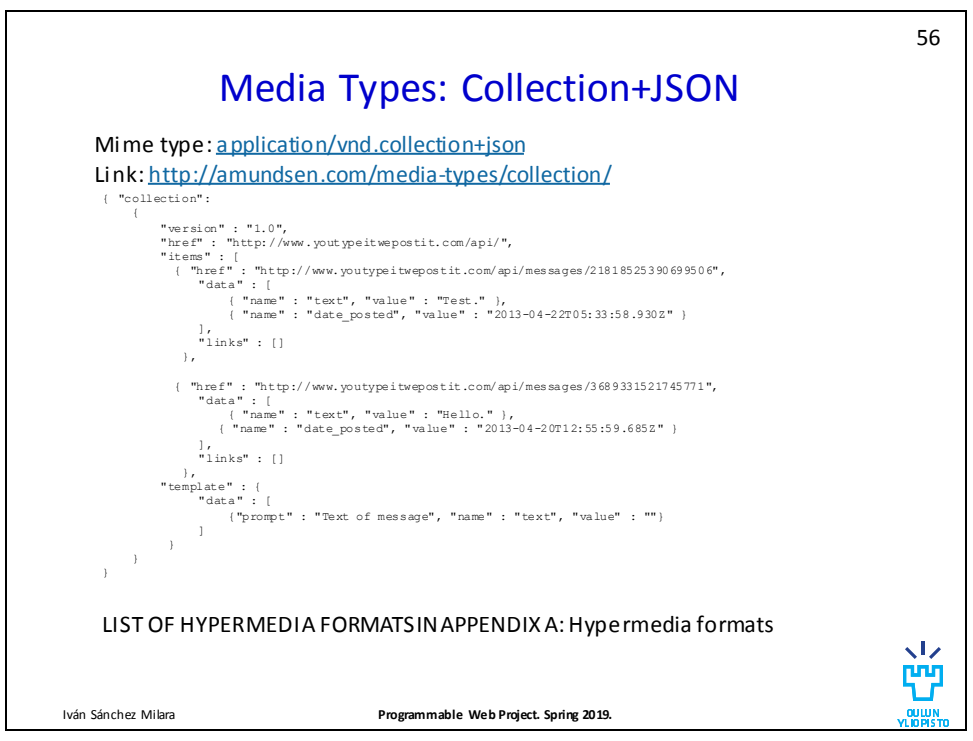

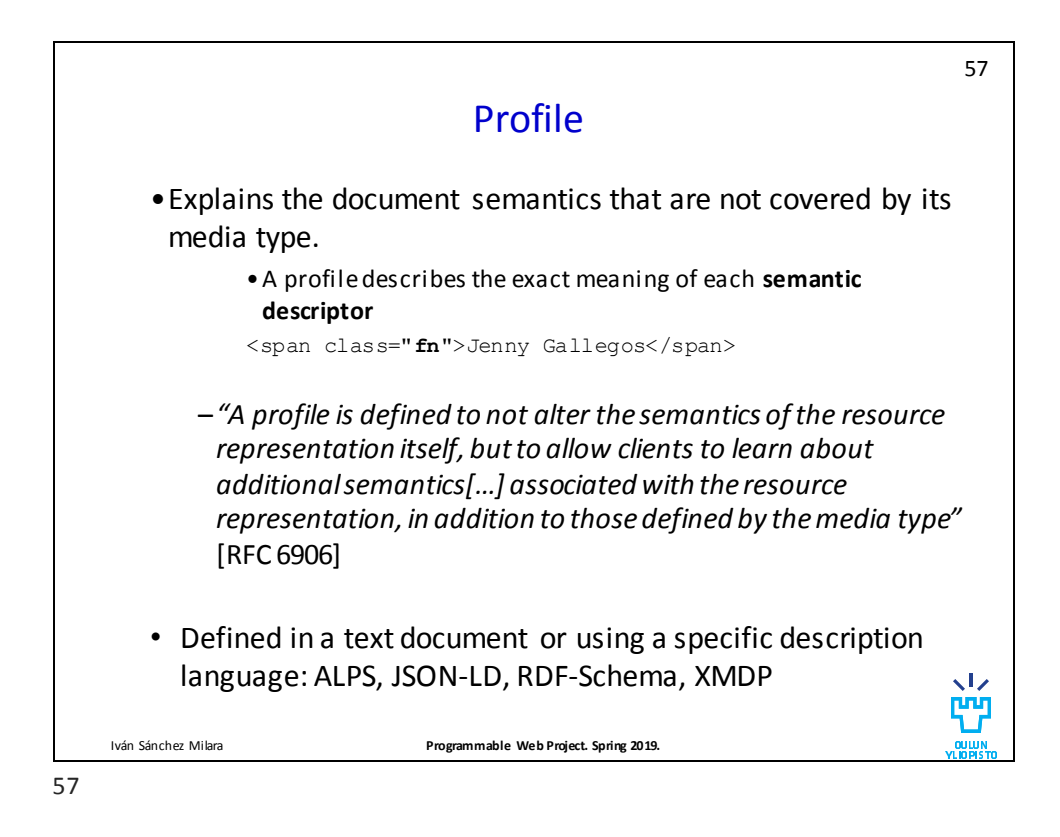

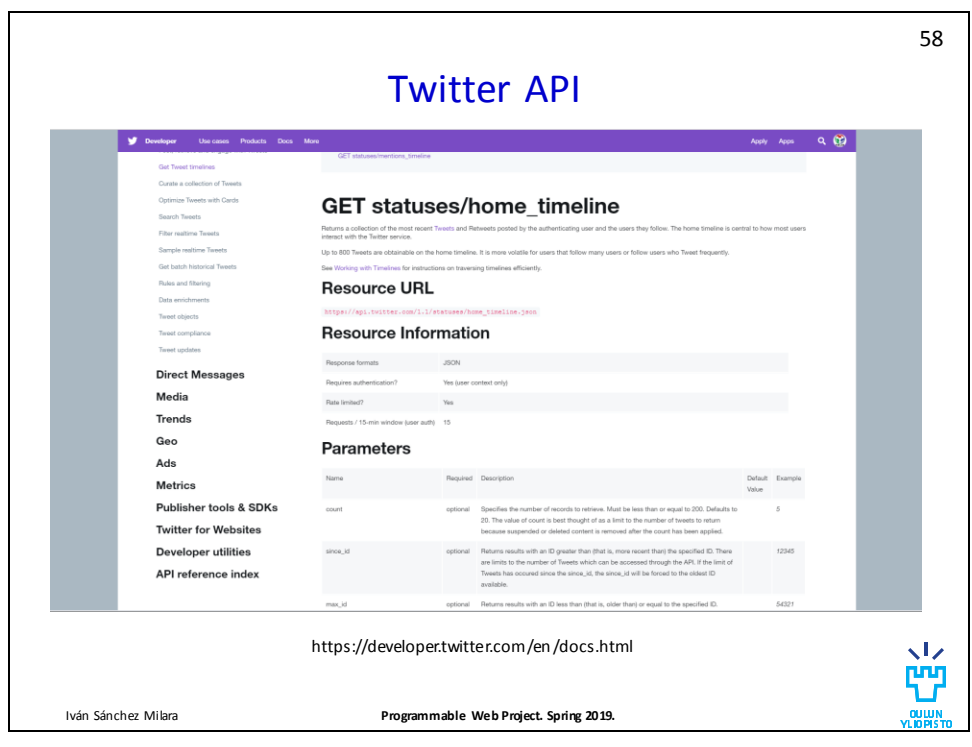

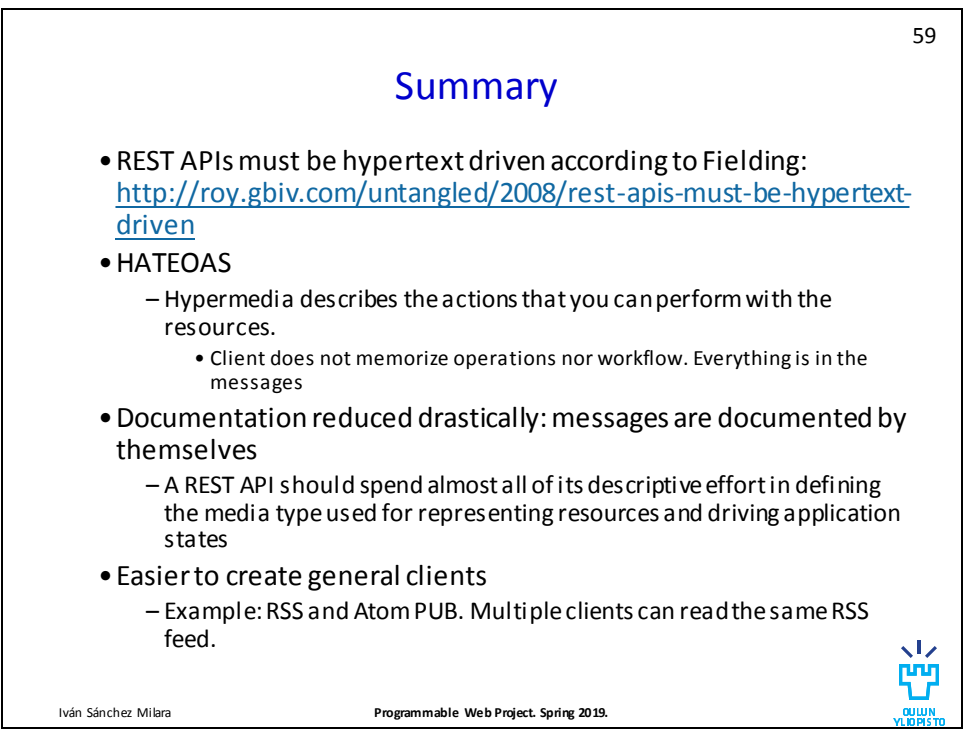

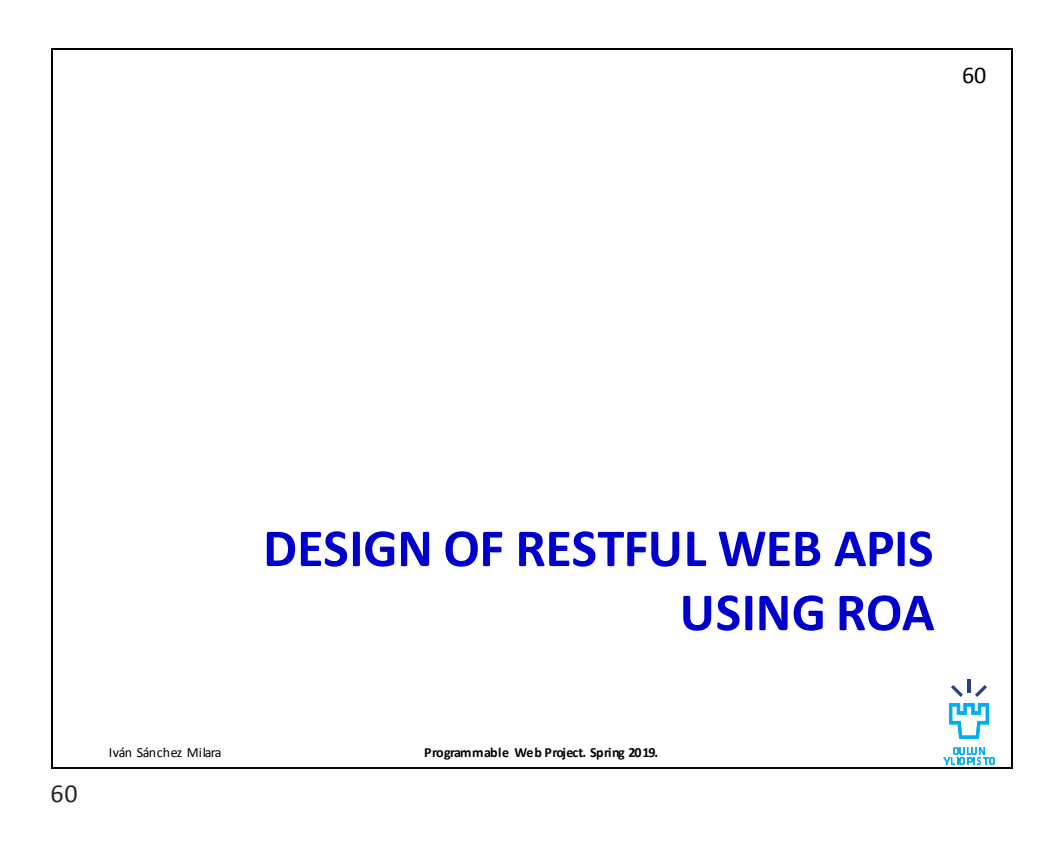

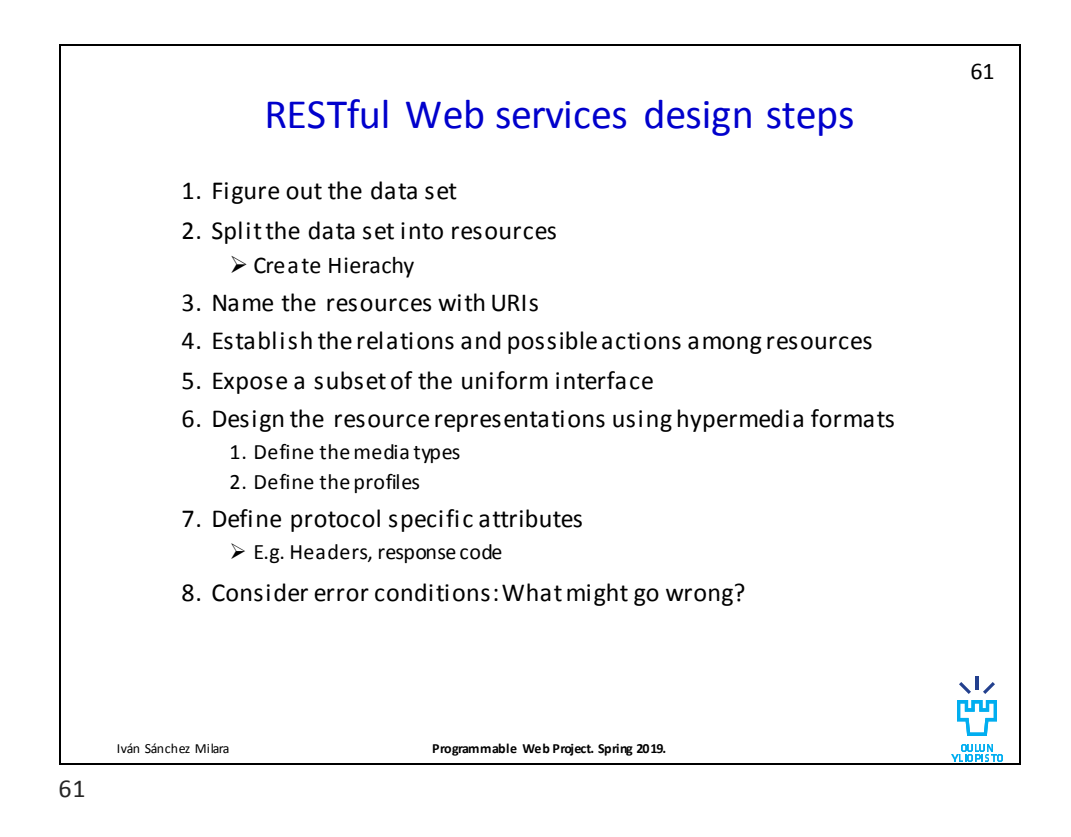

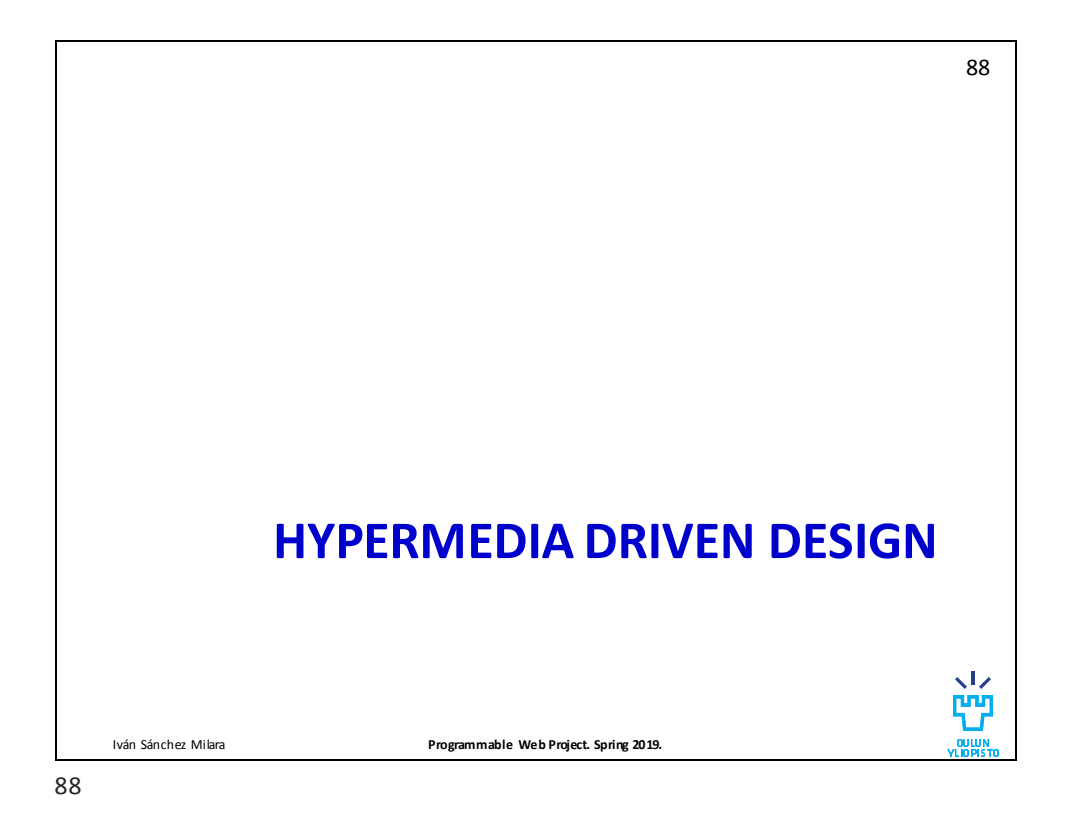

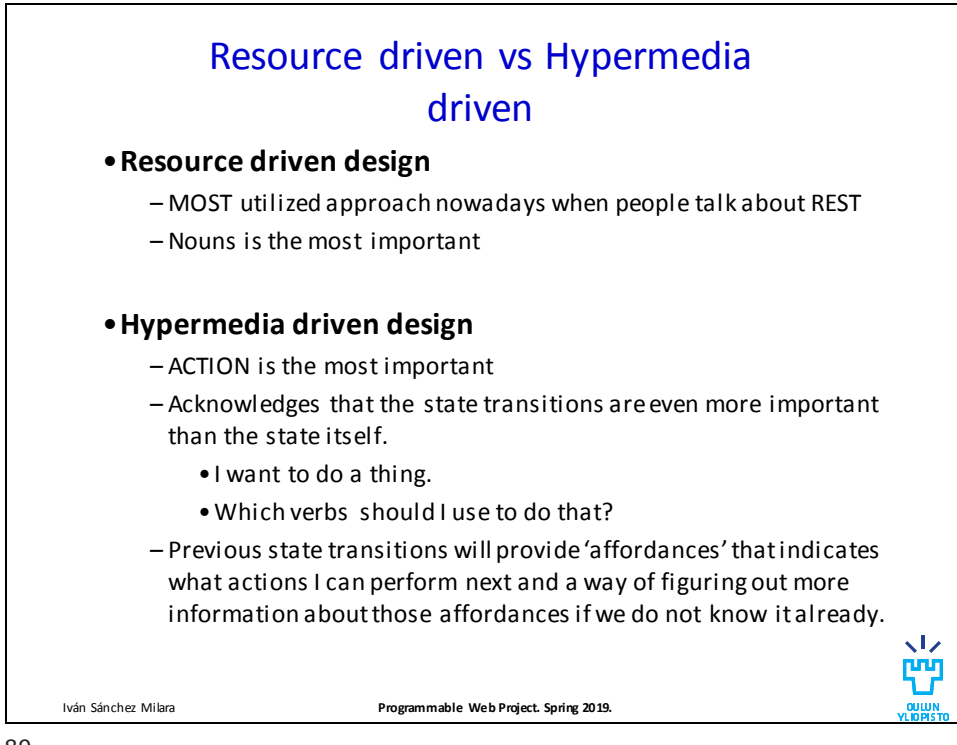

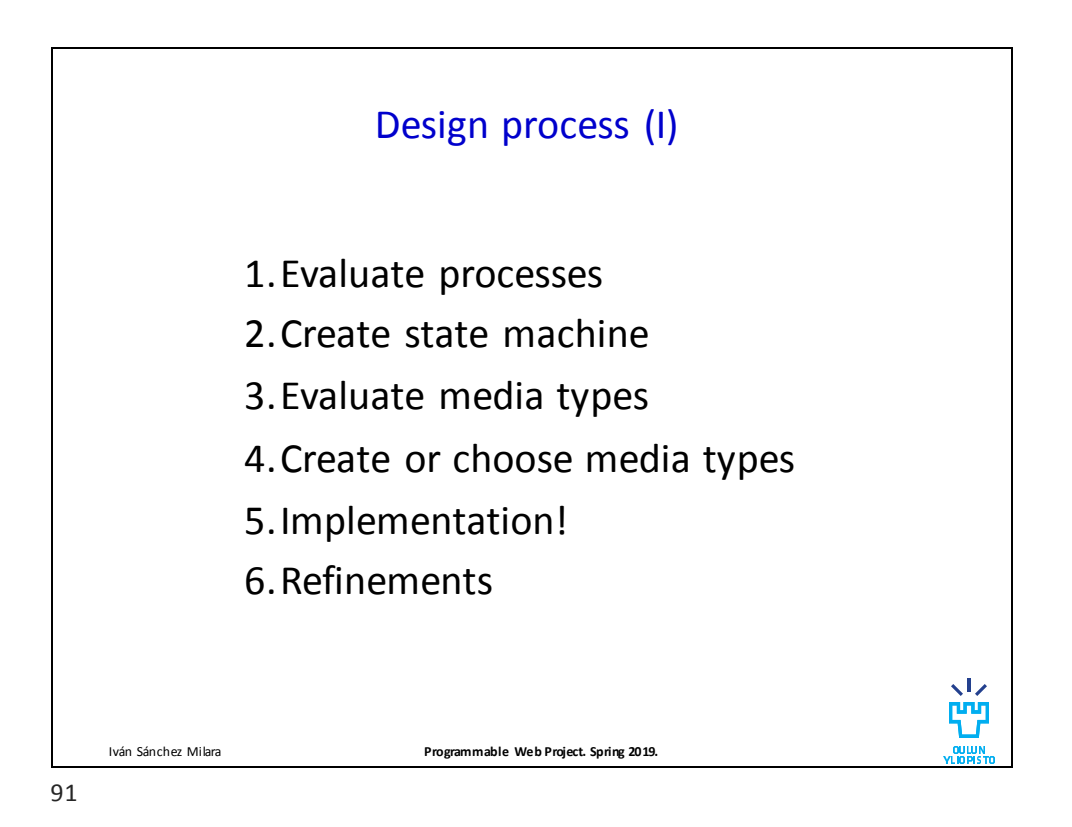

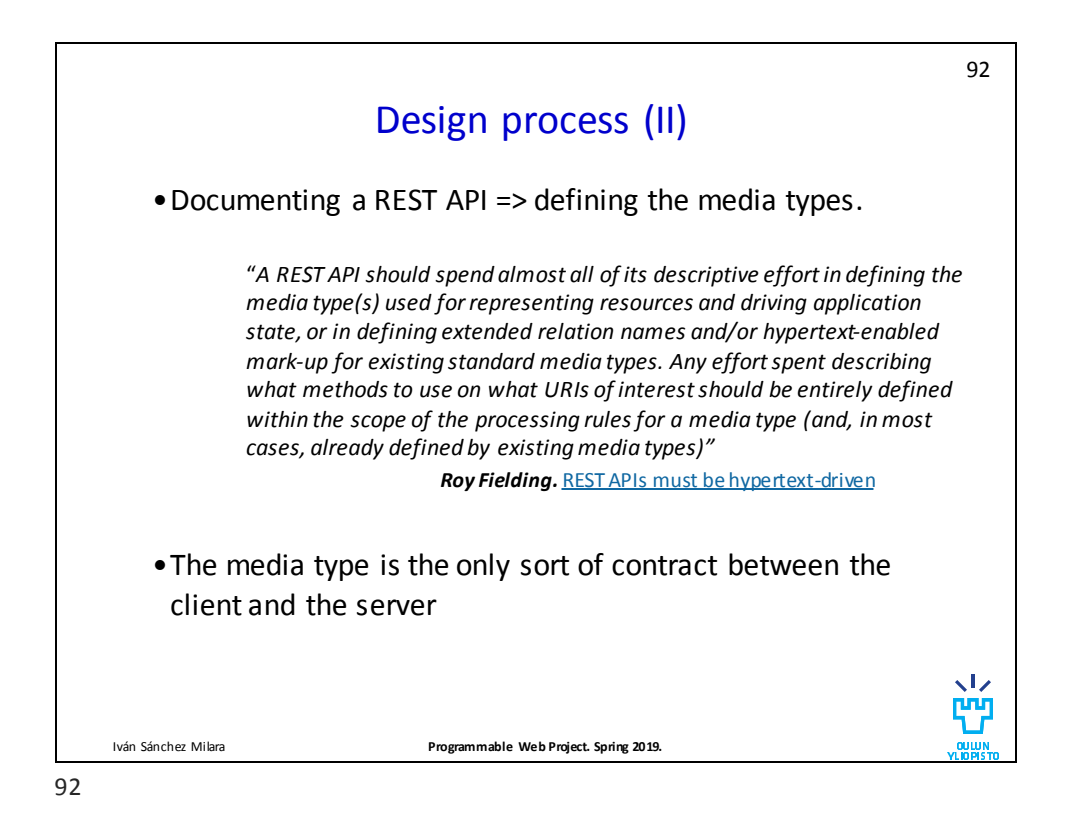

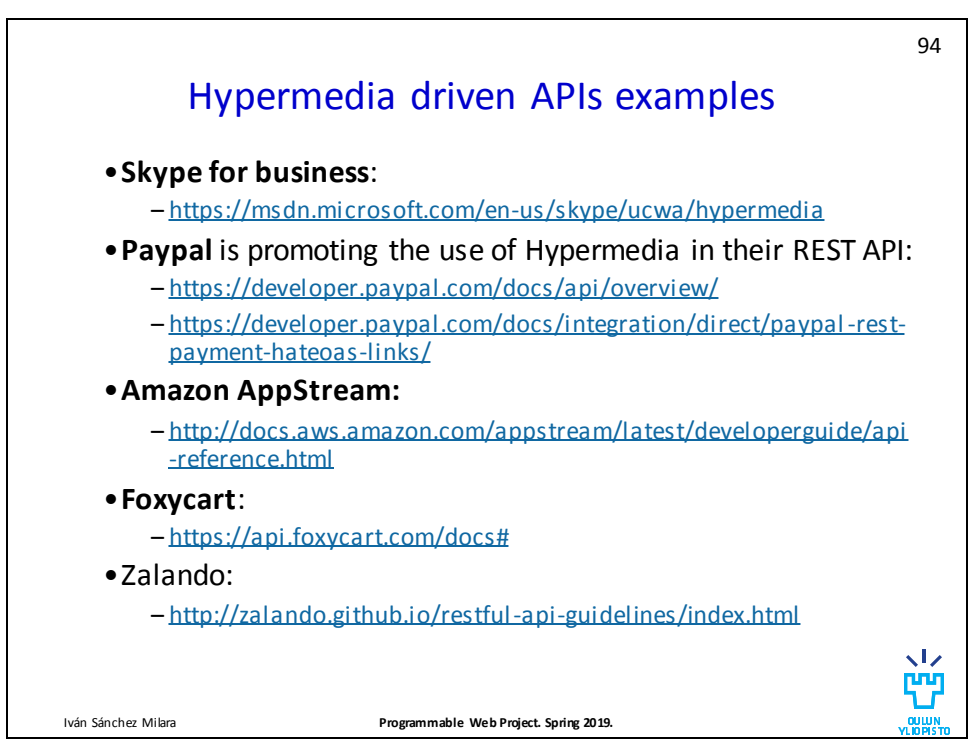

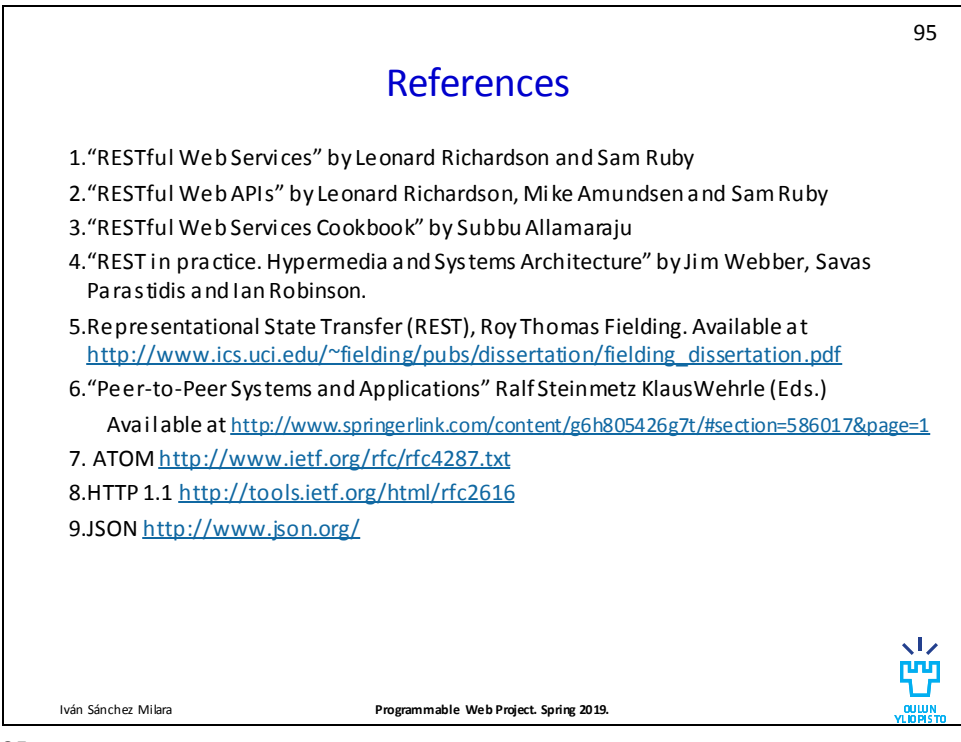